МИНИCTEPCTBO НАУКИ И ВЫСШЕГО ОБРАЗОВАНИЯ

РОССИЙСКОЙ ФЕДЕРАЦИИ Федеральное государственное автономное образовательное учреждение высшего образования «СЕВЕРО-КАВКАЗСКИЙ ФЕДЕРАЛЬНЫЙ УНИВЕРСИТЕТ»

# **Методические указания**

по выполнению практических занятий по дисциплине «Информационные технологии и программирование» Для студентов направления подготовки 09.03.02 Информационные системы и технологии, направленность (профиль) Цифровые технологии химических производств

(ЭЛЕКТРОННЫЙ ДОКУМЕНТ)

## 1 Ввод и вывод данных, оператор присваивания

Все входные и выходные данные в заданиях этой группы являются вещественными числами.

- Begin1<sup>°</sup>. Дана сторона квадрата *a*. Найти его периметр  $P = 4a$ .
- Begin2<sup>o</sup>. Дана сторона квадрата *a*. Найти его площадь  $S = a^2$ .
- Begin3°. Даны стороны прямоугольника *а* и *b*. Найти его площадь  $S = a \cdot b$  и периметр  $P = 2(a + b)$ .
- Begin4°. Дан диаметр окружности d. Найти ее длину  $L = \pi d$ . В качестве значения  $\pi$  использовать 3.14.
- Begin5°. Дана длина ребра куба *а*. Найти объем куба  $V = a^3$  и площадь его поверхности  $S = 6 \cdot a^2$ .
- Begin6°. Даны длины ребер *a*, *b*, *c* прямоугольного параллелепипеда. Найти его объем  $V = a \cdot b \cdot c$  и площадь поверхности  $S = 2 \cdot (a \cdot b + b \cdot c + a \cdot c)$ .
- Begin7°. Найти длину окружности L и площадь круга S заданного радиуса R:  $S = \pi \cdot R^2$ .  $L = 2 \cdot \pi \cdot R$ .

В качестве значения  $\pi$  использовать 3.14.

- **Begin8**°. Даны два числа *a* и *b*. Найти их *среднее арифметическое*:  $(a + b)/2$ .
- Begin9°. Даны два неотрицательных числа а и b. Найти их среднее геометри $a \cdot b$ . ческое, то есть квадратный корень из их произведения:
- Begin10°. Даны два ненулевых числа. Найти сумму, разность, произведение и частное их квадратов.
- Begin11<sup>°</sup>. Даны два ненулевых числа. Найти сумму, разность, произведение и частное их модулей.

Begin12°. Даны катеты прямоугольного треугольника а и b. Найти его гипотенузу  $c$  и периметр  $P$ 

Begin13°. Даны два круга с общим центром и радиусами  $R_1$  и  $R_2$  ( $R_1 > R_2$ ). Найти площади этих кругов  $S_1$  и  $S_2$ , а также площадь  $S_3$  кольца, внешний радиус которого равен  $R_1$ , а внутренний радиус равен  $R_2$ :

$$
S_1 = \pi \cdot (R_1)^2
$$
,  $S_2 = \pi \cdot (R_2)^2$ ,  $S_3 = S_1 - S_2$ .

В качестве значения  $\pi$  использовать 3.14.

- Begin14°. Дана длина  $L$  окружности. Найти ее радиус  $R$  и площадь  $S$  круга, ограниченного этой окружностью, учитывая, что  $L = 2 \cdot \pi \cdot R$ ,  $S = \pi \cdot R^2$ . В качестве значения  $\pi$  использовать 3.14.
- Beqin15°. Дана площадь  $S$  круга. Найти его диаметр  $D$  и длину  $L$  окружности, ограничивающей этот круг, учитывая, что  $L = 2 \cdot \pi R$ ,  $S = \pi R^2$ . В качестве значения  $\pi$  использовать 3.14.
- Begin16°. Найти расстояние между двумя точками с заданными координата- ми  $x_1$  и  $x_2$  на числовой оси:  $|x_2 - x_1|$ .
- Begin17°. Даны три точки A, B, C на числовой оси. Найти длины отрезков AC и ВС и их сумму.
- Begin18°. Даны три точки A, B, C на числовой оси. Точка C расположена между точками А и В. Найти произведение длин отрезков АС и ВС.
- Begin19°. Даны координаты двух противоположных вершин прямоугольника:  $(x_1, y_1), (x_2, y_2)$ . Стороны прямоугольника параллельны осям координат. Найти периметр и площадь данного прямоугольника.
- Begin20°. Найти расстояние между двумя точками с заданными координатами  $(x_1, x_2, \ldots, x_n)$  $y_1$ ) и  $(x_2, y_2)$  на плоскости.
- Begin21°. Даны координаты трех вершин треугольника:  $(x_1, y_1)$ ,  $(x_2, y_2)$ ,  $(x_3, y_3)$ . Найти его периметр и площадь, используя формулу для расстояния между двумя точками на плоскости (см. задание Begin20). Для нахождения площади треугольника со сторонами a, b, с использовать формулу Герона:
- Begin22°. Поменять местами содержимое переменных  $A$  и  $B$  и вывести новые значения  $A$  и  $B$ .
	- Begin23°. Даны переменные A, B, C. Изменить их значения, переместив содержимое  $A \text{ B } B$ ,  $B \longrightarrow B C$ ,  $C \longrightarrow B A$ , и вывести новые значения переменных  $A$ ,  $B, C.$
	- Begin24°. Даны переменные A, B, C. Изменить их значения, переместив содержимое *A* в *C*, *C* — в *B*, *B* — в *A*, и вывести новые значения переменных *A*,  $B, C.$
	- Begin25°. Найти значение функции  $y = 3x^6$   $-6x^2$  7 при данном значении *х*.
	- Begin26°. Найти значение функции  $y = 4(x-3)^6 7(x-3)^3 + 2$  при данном значении х.
	- Begin27°. Дано число А. Вычислить  $A^8$ , используя вспомогательную переменную и три операции умножения. Для этого последовательно находить  $A^2$ ,  $A<sup>4</sup>$ ,  $A<sup>8</sup>$ . Вывести все найденные степени числа A.
	- Begin28°. Дано число А. Вычислить  $A^{15}$ , используя две вспомогательные переменные и пять операций умножения. Для этого последовательно находить  $A^2$ ,  $A^3$ ,  $A^5$ ,  $A^{10}$ ,  $A^{15}$ . Вывести все найденные степени числа А.
	- Begin29°. Дано значение угла  $\alpha$  в градусах ( $0 < \alpha < 360$ ). Определить значение этого же угла в радианах, учитывая, что  $180^\circ = \pi$  радианов. В качестве значения  $\pi$  использовать 3.14.
	- Begin30°. Дано значение угла  $\alpha$  в радианах ( $0 < \alpha < 2 \cdot \pi$ ). Определить значение этого же угла в градусах, учитывая, что  $180^\circ = \pi$  радианов. В качестве значения  $\pi$  использовать 3.14.
	- **Begin31**°. Дано значение температуры T в градусах Фаренгейта. Определить значение этой же температуры в градусах Цельсия. Температура по Цельсию  $T_c$  и температура по Фаренгейту  $T_f$  связаны следующим соотноше-

нием:

$$
T_c = (T_F - 32) \cdot 5/9.
$$

Begin32◦ . Дано значение температуры *T* в градусах Цельсия. Определить значение этой же температуры в градусах Фаренгейта. Температура по Цельсию *T<sup>C</sup>* и температура по Фаренгейту *T<sup>F</sup>* связаны следующим соотношением:

$$
T_c = (T_F - 32) \cdot 5/9.
$$

- Begin33◦ . Известно, что *X* кг конфет стоит *A* рублей. Определить, сколько стоит 1 кг и *Y* кг этих же конфет.
- Begin34◦ . Известно, что *X* кг шоколадных конфет стоит *A* рублей, а *Y* кг ирисок стоит *B* рублей. Определить, сколько стоит 1 кг шоколадных конфет, 1 кг ирисок, а также во сколько раз шоколадные конфеты дороже ирисок.
- *Т* 2 ч. Определить путь *S*, пройденный лодкой (путь = время скорость). Begin35◦ . Скорость лодки в стоячей воде *V* км/ч, скорость течения реки *U* км/ч  $(U < V)$ . Время движения лодки по озеру  $T_1$  ч, а по реке (против течения) Учесть, что при движении против течения скорость лодки уменьшается
	- на величину скорости течения.
- Begin36◦ . Скорость первого автомобиля *V* <sup>1</sup> км/ч, второго *V* <sup>2</sup> км/ч, расстояние между ними *S* км. Определить расстояние между ними через *T* часов, если автомобили удаляются друг от друга. Данное расстояние равно сумме начального расстояния и общего пути, проделанного автомобилями; общий путь = время · суммарная скорость.
- Begin37◦ . Скорость первого автомобиля *V* <sup>1</sup> км/ч, второго *V* <sup>2</sup> км/ч, расстояние между ними *S* км. Определить расстояние между ними через *T* часов, если автомобили первоначально движутся навстречу друг другу. Данное расстояние равно модулю разности начального расстояния и общего пути, проделанного автомобилями; общий путь = время · суммарная скорость.
- · Begin38◦ . Решить линейное уравнение *A x* + *B* = 0, заданное своими коэффициентами *A* и *B* (коэффициент *A* не равен 0).
- · · Begin39◦ . Найти корни *квадратного уравнения A x*<sup>2</sup> + *B x* + *C* = 0, заданного своими коэффициентами *A*, *B*, *C* (коэффициент *A* не равен 0), если известно, что дискриминант уравнения положителен. Вывести вначале меньший, а затем больший из найденных корней. Корни квадратного уравнения находятся по формуле

$$
x_{1,2} = (-B \pm \sqrt{D}/(2\cdot A)),
$$

где *D* — *дискриминант*, равный *B*<sup>2</sup> − 4·*A*·*C*.

Begin40°. Найти решение *системы линейных уравнений* вида

$$
A_1 \cdot x + B_1 \cdot y = C_1,
$$
  

$$
A_2 \cdot x + B_2 \cdot y = C_2,
$$

заданной своими коэффициентами  $A_1$ ,  $B_1$ ,  $C_1$ ,  $A_2$ ,  $B_2$ ,  $C_2$ , если известно, что данная система имеет единственное решение. Воспользоваться формулами

$$
x = (C_1 \cdot B_2 - C_2 \cdot B_1)/D,
$$
  
\n $y = (A_1 \cdot C_2 - A_2 \cdot C_1)/D,$   
\n $y = (A_1 \cdot B_2 - A_2 \cdot B_1).$ 

# 2 Целые числа

Все входные и выходные данные в заданиях этой группы являются целыми числами. Все числа, для которых указано количество цифр (двузначное число, трехзначное число и т. д.), считаются положительными.

- Integer1<sup>o</sup>. Дано расстояние L в сантиметрах. Используя операцию деления нацело, найти количество полных метров в нем (1 метр = 100 см).
- Integer2°. Дана масса *М* в килограммах. Используя операцию деления нацело, найти количество полных тонн в ней (1 тонна = 1000 кг).
- Integer3°. Дан размер файла в байтах. Используя операцию деления нацело, найти количество полных килобайтов, которые занимает данный файл (1 килобайт = 1024 байта).
- Integer4°. Даны целые положительные числа A и B ( $A > B$ ). На отрезке длины А размещено максимально возможное количество отрезков длины В (без наложений). Используя операцию деления нацело, найти количество отрезков В, размещенных на отрезке А.
- Integer5°. Даны целые положительные числа A и B  $(A > B)$ . На отрезке длины A размещено максимально возможное количество отрезков длины В (без наложений). Используя операцию взятия остатка от деления нацело, найти длину незанятой части отрезка А.
- Integer6°. Дано двузначное число. Вывести вначале его левую цифру (десятки), а затем — его правую цифру (единицы). Для нахождения десятков использовать операцию деления нацело, для нахождения единиц - операцию взятия остатка от деления.

Integer7°. Дано двузначное число. Найти сумму и произведение его цифр.

- Integer8°. Дано двузначное число. Вывести число, полученное при перестановке цифр исходного числа.
- Integer9°. Дано трехзначное число. Используя одну операцию деления нацело, вывести первую цифру данного числа (сотни).
- Integer10◦ . Дано трехзначное число. Вывести вначале его последнюю цифру (единицы), а затем — его среднюю цифру (десятки).
- Integer11◦ . Дано трехзначное число. Найти сумму и произведение его цифр.
- Integer12◦ . Дано трехзначное число. Вывести число, полученное при прочтении исходного числа справа налево.
- Integer13◦ . Дано трехзначное число. В нем зачеркнули первую слева цифру и приписали ее справа. Вывести полученное число.
- Integer14◦ . Дано трехзначное число. В нем зачеркнули первую справа цифру и приписали ее слева. Вывести полученное число.
- Integer15◦ . Дано трехзначное число. Вывести число, полученное при перестановке цифр сотен и десятков исходного числа (например, 123 перейдет в 213).
- Integer16◦ . Дано трехзначное число. Вывести число, полученное при перестановке цифр десятков и единиц исходного числа (например, 123 перейдет в 132).
- Integer17◦ . Дано целое число, большее 999. Используя одну операцию деления нацело и одну операцию взятия остатка от деления, найти цифру, соответствующую разряду сотен в записи этого числа.
- Integer18◦ . Дано целое число, большее 999. Используя одну операцию деления нацело и одну операцию взятия остатка от деления, найти цифру, соответствующую разряду тысяч в записи этого числа.
- Integer19◦ . С начала суток прошло *N* секунд (*N*  целое). Найти количество полных минут, прошедших с начала суток.
- Integer20◦ . С начала суток прошло *N* секунд (*N*  целое). Найти количество полных часов, прошедших с начала суток.
- Integer21◦ . С начала суток прошло *N* секунд (*N*  целое). Найти количество секунд, прошедших с начала последней минуты.
- Integer22◦ . С начала суток прошло *N* секунд (*N*  целое). Найти количество секунд, прошедших с начала последнего часа.
- Integer23◦ . С начала суток прошло *N* секунд (*N*  целое). Найти количество полных минут, прошедших с начала последнего часа.
- Integer24◦ . Дни недели пронумерованы следующим образом: 0 воскресенье, 1 — понедельник, 2 — вторник, *. . .* , 6 — суббота. Дано целое число *K*, лежащее в диапазоне 1–365. Определить номер дня недели для *K*-го дня года, если известно, что в этом году 1 января было понедельником.
- Integer25◦ . Дни недели пронумерованы следующим образом: 0 воскресенье, 1 — понедельник, 2 — вторник, *. . .* , 6 — суббота. Дано целое число *K*, лежащее в диапазоне 1–365. Определить номер дня недели для *K*-го дня года, если известно, что в этом году 1 января было четвергом.
- Integer26◦ . Дни недели пронумерованы следующим образом: 1 понедельник, 2 — вторник, *. . .* , 6 — суббота, 7 — воскресенье. Дано целое число *K*, лежащее в диапазоне 1–365. Определить номер дня недели для *K*-го дня года, если известно, что в этом году 1 января было вторником.
	- Integer27◦ . Дни недели пронумерованы следующим образом: 1 понедельник, 2 — вторник, *. . .* , 6 — суббота, 7 — воскресенье. Дано целое число *K*, лежащее в диапазоне 1–365. Определить номер дня недели для *K*-го дня года, если известно, что в этом году 1 января было субботой.
	- Integer28◦ . Дни недели пронумерованы следующим образом: 1 понедельник, 2 — вторник, *. . .* , 6 — суббота, 7 — воскресенье. Дано целое число *K*, лежащее в диапазоне 1–365, и целое число *N*, лежащее в диапазоне 1–7. Определить номер дня недели для *K*-го дня года, если известно, что в этом году 1 января было днем недели с номером *N*.
	- лера *A* **×B** размещено максимально возможное количество квадратов со Integer29◦ . Даны целые положительные числа *A*, *B*, *C*. На прямоугольнике разстороной *C* (без наложений). Найти количество квадратов, размещенных на прямоугольнике, а также площадь незанятой части прямоугольника.
	- Integer30◦ . Дан номер некоторого года (целое положительное число). Определить соответствующий ему номер столетия, учитывая, что, к примеру, началом 20 столетия был 1901 год.

## **3 Логические выражения**

Во всех заданиях данной группы требуется вывести логическое значение TRUE, если приведенное высказывание для предложенных исходных данных является истинным, и значение FALSE в противном случае. Все числа, для которых указано количество цифр (двузначное число, трехзначное число и т. д.), считаются целыми положительными.

- Boolean1◦ . Дано целое число *A*. Проверить истинность высказывания: «Число *A* является положительным».
- Boolean2◦ . Дано целое число *A*. Проверить истинность высказывания: «Число *A* является нечетным».
- Boolean3◦ . Дано целое число *A*. Проверить истинность высказывания: «Число *A* является четным».
- «Справедливы неравенства  $A > 2$  и  $B \leq 3$ ». Boolean4◦ . Даны два целых числа: *A*, *B*. Проверить истинность высказывания:
- «Справедливы неравенства  $A \geq 0$  или  $B < -2$ ». Boolean5◦ . Даны два целых числа: *A*, *B*. Проверить истинность высказывания:
- Boolean6◦ . Даны три целых числа: *A*, *B*, *C*. Проверить истинность высказы-

вания: «Справедливо двойное неравенство *A* < *B* < *C*».

- Boolean7◦ . Даны три целых числа: *A*, *B*, *C*. Проверить истинность высказывания: «Число *B* находится между числами *A* и *C*».
- Boolean8◦ . Даны два целых числа: *A*, *B*. Проверить истинность высказывания: «Каждое из чисел *A* и *B* нечетное».
- Boolean9◦ . Даны два целых числа: *A*, *B*. Проверить истинность высказывания: «Хотя бы одно из чисел *A* и *B* нечетное».
- Boolean10◦ . Даны два целых числа: *A*, *B*. Проверить истинность высказывания: «Ровно одно из чисел *A* и *B* нечетное».
- Boolean11◦ . Даны два целых числа: *A*, *B*. Проверить истинность высказывания: «Числа *A* и *B* имеют одинаковую четность».
- Boolean12◦ . Даны три целых числа: *A*, *B*, *C*. Проверить истинность высказывания: «Каждое из чисел *A*, *B*, *C* положительное».
- Boolean13◦ . Даны три целых числа: *A*, *B*, *C*. Проверить истинность высказывания: «Хотя бы одно из чисел *A*, *B*, *C* положительное».
- Boolean14◦ . Даны три целых числа: *A*, *B*, *C*. Проверить истинность высказывания: «Ровно одно из чисел *A*, *B*, *C* положительное».
- Boolean15◦ . Даны три целых числа: *A*, *B*, *C*. Проверить истинность высказывания: «Ровно два из чисел *A*, *B*, *C* являются положительными».
- Boolean16◦ . Дано целое положительное число. Проверить истинность высказывания: «Данное число является четным двузначным».
- Boolean17◦ . Дано целое положительное число. Проверить истинность высказывания: «Данное число является нечетным трехзначным».
- Boolean18◦ . Проверить истинность высказывания: «Среди трех данных целых чисел есть хотя бы одна пара совпадающих».
- Boolean19◦ . Проверить истинность высказывания: «Среди трех данных целых чисел есть хотя бы одна пара взаимно противоположных».
- Boolean20◦ . Дано трехзначное число. Проверить истинность высказывания: «Все цифры данного числа различны».
- Boolean21◦ . Дано трехзначное число. Проверить истинность высказывания: «Цифры данного числа образуют возрастающую последовательность».
- Boolean22◦ . Дано трехзначное число. Проверить истинность высказывания: «Цифры данного числа образуют возрастающую или убывающую последовательность».
	- Boolean23◦ . Дано четырехзначное число. Проверить истинность высказывания: «Данное число читается одинаково слева направо и справа налево». Boolean24◦ . Даны числа *A*, *B*, *C* (число *A* не равно 0). Рассмотрев  $\partial u$ *скриминант D* =  $B^2$  − 4⋅*A*⋅*C*, проверить истинность высказывания: «Квадратное уравнение  $A \cdot x^2 + B \cdot x + C = 0$  имеет вещественные корни».
- Boolean25◦ . Даны числа *x*, *y*. Проверить истинность высказывания: «Точка с координатами (*x*, *y*) лежит во второй координатной четверти».
- Boolean26◦ . Даны числа *x*, *y*. Проверить истинность высказывания: «Точка с координатами (*x*, *y*) лежит в четвертой координатной четверти».

Boolean27◦ . Даны числа *x*, *y*. Проверить истинность высказывания: «Точка с координатами (*x*, *y*) лежит во второй или третьей координатной четверти». Boolean28◦ . Даны числа *x*, *y*. Проверить истинность высказывания: «Точка с координатами (*x*, *y*) лежит в первой или третьей координатной четверти».

- Boolean29◦ . Даны числа *x*, *y*, *x*1, *y*1, *x*2, *y*2. Проверить истинность высказывания: «Точка с координатами (*x*, *y*) лежит внутри прямоугольника, левая верхняя вершина которого имеет координаты (*x*1, *y*1), правая нижняя — (*x*2, *y*2), а стороны параллельны координатным осям».
- Boolean30◦ . Даны целые числа *a*, *b*, *c*, являющиеся сторонами некоторого треугольника. Проверить истинность высказывания: «Треугольник со сторонами *a*, *b*, *c* является равносторонним».
- Boolean31◦ . Даны целые числа *a*, *b*, *c*, являющиеся сторонами некоторого треугольника. Проверить истинность высказывания: «Треугольник со сторонами *a*, *b*, *c* является равнобедренным».
- Boolean32◦ . Даны целые числа *a*, *b*, *c*, являющиеся сторонами некоторого треугольника. Проверить истинность высказывания: «Треугольник со сторонами *a*, *b*, *c* является прямоугольным».
- Boolean33◦ . Даны целые числа *a*, *b*, *c*. Проверить истинность высказывания: «Существует треугольник со сторонами *a*, *b*, *c*».
- Boolean34◦ . Даны координаты поля шахматной доски *x*, *y* (целые числа, лежащие в диапазоне  $1-8$ ). Учитывая, что левое нижнее поле доски  $(1, 1)$ является черным, проверить истинность высказывания: «Данное поле является белым».
- Boolean35◦ . Даны координаты двух различных полей шахматной доски *x*1, *y*1, *x*2, *y*<sup>2</sup> (целые числа, лежащие в диапазоне 1–8). Проверить истинность высказывания: «Данные поля имеют одинаковый цвет».

Boolean36◦ . Даны координаты двух различных полей шахматной доски *x*1, *y*1, *x*2, *y*<sup>2</sup> (целые числа, лежащие в диапазоне 1–8). Проверить истинность высказывания: «Ладья за один ход может перейти с одного поля на другое».

Boolean37◦ . Даны координаты двух различных полей шахматной доски *x*1,

*y*1, *x*2, *y*<sup>2</sup> (целые числа, лежащие в диапазоне 1–8). Проверить истинность высказывания: «Король за один ход может перейти с одного поля на другое».

Boolean38◦ . Даны координаты двух различных полей шахматной доски *x*1, *y*1, *x*2, *y*<sup>2</sup> (целые числа, лежащие в диапазоне 1–8). Проверить истинность

высказывания: «Слон за один ход может перейти с одного поля на другое». Boolean39◦ . Даны координаты двух различных полей шахматной доски *x*1, *y*1, *x*2, *y*<sup>2</sup> (целые числа, лежащие в диапазоне 1–8). Проверить истинность высказывания: «Ферзь за один ход может перейти с одного поля на другое».

Boolean40◦ . Даны координаты двух различных полей шахматной доски *x*1, *y*1, *x*2, *y*<sup>2</sup> (целые числа, лежащие в диапазоне 1–8). Проверить истинность высказывания: «Конь за один ход может перейти с одного поля на другое».

# **4 Условный оператор**

- If1. Дано целое число. Если оно является положительным, то прибавить к нему 1; в противном случае не изменять его. Вывести полученное число.
- If2. Дано целое число. Если оно является положительным, то прибавить к нему 1; в противном случае вычесть из него 2. Вывести полученное число.
- If3. Дано целое число. Если оно является положительным, то прибавить к нему 1; если отрицательным, то вычесть из него 2; если нулевым, то заменить его на 10. Вывести полученное число.
- If4<sup>°</sup>. Даны три целых числа. Найти количество положительных чисел в исходном наборе.
- If5. Даны три целых числа. Найти количество положительных и количество отрицательных чисел в исходном наборе.
- If6°. Даны два числа. Вывести большее из них.
- If7. Даны два числа. Вывести порядковый номер меньшего из них.
- If8<sup>°</sup>. Даны два числа. Вывести вначале большее, а затем меньшее из них.
- If9. Даны две переменные вещественного типа: *A*, *B*. Перераспределить значения данных переменных так, чтобы в *A* оказалось меньшее из значений, а в *B* — большее. Вывести новые значения переменных *A* и *B*.
- If10. Даны две переменные целого типа: *A* и *B*. Если их значения не равны, то присвоить каждой переменной сумму этих значений, а если равны, то присвоить переменным нулевые значения. Вывести новые значения переменных *A* и *B*.
	- If11. Даны две переменные целого типа: *A* и *B*. Если их значения не равны, то присвоить каждой переменной большее из этих значений, а если равны, то присвоить переменным нулевые значения. Вывести новые значения переменных *A* и *B*.
	- If12°. Даны три числа. Найти наименьшее из них.
	- If13. Даны три числа. Найти среднее из них (то есть число, расположенное между наименьшим и наибольшим).
- If14. Даны три числа. Вывести вначале наименьшее, а затем наибольшее из данных чисел.
- If15. Даны три числа. Найти сумму двух наибольших из них.
- If16. Даны три переменные вещественного типа: *A*, *B*, *C*. Если их значения упорядочены по возрастанию, то удвоить их; в противном случае заменить значение каждой переменной на противоположное. Вывести новые значения переменных *A*, *B*, *C*.
- If17. Даны три переменные вещественного типа: *A*, *B*, *C*. Если их значения упорядочены по возрастанию или убыванию, то удвоить их; в противном случае заменить значение каждой переменной на противоположное. Вывести новые значения переменных *A*, *B*, *C*.
- If18. Даны три целых числа, одно из которых отлично от двух других, равных между собой. Определить порядковый номер числа, отличного от остальных.
- If19. Даны четыре целых числа, одно из которых отлично от трех других, равных между собой. Определить порядковый номер числа, отличного от остальных.
- If20. На числовой оси расположены три точки: *A*, *B*, *C*. Определить, какая из двух последних точек (*B* или *C*) расположена ближе к *A*, и вывести эту точку и ее расстояние от точки *A*.
- If21. Даны целочисленные координаты точки на плоскости. Если точка совпадает с началом координат, то вывести 0. Если точка не совпадает с началом координат, но лежит на оси  $OX$  или  $OY$ , то вывести соответственно 1 или 2. Если точка не лежит на координатных осях, то вывести 3.
- If22◦ . Даны координаты точки, не лежащей на координатных осях *OX* и *OY*. Определить номер координатной четверти, в которой находится данная точка.
- If23. Даны целочисленные координаты трех вершин прямоугольника, стороны которого параллельны координатным осям. Найти координаты его четвертой вершины.
- If24. Для данного вещественного *x* найти значение следующей функции *f*, принимающей вещественные значения:

 $6 - x$ , если  $x \le 0$ .  $f(x) = 2 \cdot \sin(x), \text{ ecnu } x > 0,$ 

If25. Для данного целого *x* найти значение следующей функции *f*, принимающей значения целого типа:

$$
f(x) = 2\cdot x, \quad \text{ecnu } x < -2 \text{ min } x > 2, \n-3\cdot x, \quad \text{Bြ1} \text{B} \text{B} \text{C} \text{C} \text{C} \text{C} \text{D} \text{C} \text{D} \text{C} \text{D} \text{D} \text{C} \text{D} \text{D} \text{E}
$$

If26◦ . Для данного вещественного *x* найти значение следующей функции *f*,

принимающей вещественные значения:

$$
f(x) = \begin{cases}\n-x, & \text{ecnu } x \leq 0, \\
x^2, & \text{ecnu } 0 < x < 2, \\
4, & \text{ecnu } x \geq 2.\n\end{cases}
$$

If27. Для данного вещественного х найти значение следующей функции  $f$ , принимающей значения целого типа:

$$
f(x) = \begin{cases} 0, & \text{ecли } x < 0, \\ 1, & \text{ecnu } x \text{ принадлежит } [0, 1), [2, 3), \dots, \\ -1, & \text{ecnu } x \text{ принадлежит } [1, 2), [3, 4), \dots. \end{cases}
$$

- If28. Дан номер года (положительное целое число). Определить количество дней в этом году, учитывая, что обычный год насчитывает 365 дней, а високосный — 366 дней. Високосным считается год, делящийся на 4, за исключением тех годов, которые делятся на 100 и не делятся на 400 (например, годы 300, 1300 и 1900 не являются високосными, а 1200 и 2000 — являются).
	- If29. Дано целое число. Вывести его строку-описание вида «отрицательное четное число», «нулевое число», «положительное нечетное число» и т. д.
- 1130. Дано целое число, лежащее в диапазоне 1–999. Вывести его строкуописание вида «четное двузначное число», «нечетное трехзначное число» ИТ.Д.

# 5 Оператор выбора

- Case1. Дано целое число в диапазоне 1-7. Вывести строку название дня недели, соответствующее данному числу  $(1 - \kappa n)$ онедельник»,  $2 - \kappa n$ ор ник» и т. д.).
	- Case2. Дано целое число К. Вывести строку-описание оценки, соответствующей числу  $K(1 - \langle \text{nno} x \text{o} \rangle, 2 - \langle \text{neg} \rangle)$ довлетворительно»,  $3 - \langle \text{y} \rangle$ довлетворительно», 4 — «хорошо», 5 — «отлично»). Если К не лежит в диапазоне 1-5, то вывести строку «ошибка».
	- **Case3.** Дан номер месяца целое число в диапазоне  $1-12$  (1 январь, 2 февраль и т. д.). Вывести название соответствующего времени года («зима», «весна», «лето», «осень»).
	- Саѕе4<sup>°</sup>. Дан номер месяца целое число в диапазоне  $1-12$  (1 январь, 2 февраль и т. д.). Определить количество дней в этом месяце для невисокосного года.
	- Case5. Арифметические действия над числами пронумерованы следующим образом: 1 — сложение, 2 — вычитание, 3 — умножение, 4 — деление. Дан

номер действия *N* (целое число в диапазоне 1–4) и вещественные числа *A* и *B* (*В* не равно 0). Выполнить над числами указанное действие и вывести результат.

- Case6. Единицы длины пронумерованы следующим образом: 1 дециметр, 2 — километр, 3 — метр, 4 — миллиметр, 5 — сантиметр. Дан номер единицы длины (целое число в диапазоне 1–5) и длина отрезка в этих единицах (вещественное число). Найти длину отрезка в метрах.
- Case7. Единицы массы пронумерованы следующим образом: 1 килограмм,  $2 -$ миллиграмм,  $3 -$ грамм,  $4 -$ тонна,  $5 -$ центнер. Дан номер единицы массы (целое число в диапазоне 1–5) и масса тела в этих единицах (вещественное число). Найти массу тела в килограммах.
- Case8. Даны два целых числа: *D* (день) и *M* (месяц), определяющие правильную дату невисокосного года. Вывести значения *D* и *M* для даты, предшествующей указанной.
- Case9◦ . Даны два целых числа: *D* (день) и *M* (месяц), определяющие правильную дату невисокосного года. Вывести значения *D* и *M* для даты, следующей за указанной.
- манды: 0 продолжать движение, 1 поворот налево, -1 поворот Case10. Робот может перемещаться в четырех направлениях («С» — север, «З» — запад, «Ю» — юг, «В» — восток) и принимать три цифровые конаправо. Дан символ *C* — исходное направление робота и целое число *N* — посланная ему команда. Вывести направление робота после выполнения полученной команды.
- Case11. Локатор ориентирован на одну из сторон света («С» север, «З» запад, «Ю» — юг, «В» — восток) и может принимать три цифровые команды поворота: 1 — поворот налево, −1 — поворот направо, 2 — поворот на 180◦ . Дан символ *C* — исходная ориентация локатора и целые числа *N* <sup>1</sup> и *N* <sup>2</sup> — две посланные команды. Вывести ориентацию локатора после выполнения этих команд.
- $ra S = \pi R^2$ . Дан номер одного из этих элементов и его значение. Вывести · · · диус *R*, 2 — диаметр *D* = 2 *R*, 3 — длина *L* = 2 *π R*, 4 — площадь кру-Case12. Элементы окружности пронумерованы следующим образом: 1 — разначения остальных элементов данной окружности (в том же порядке). В качестве значения *π* использовать 3.14.
- · высота *h*, опущенная на гипотенузу (*h* = *c*/2), 4 площадь *S* = *c h*/2. Case13. Элементы равнобедренного прямоугольного треугольника пронумерованы следующим образом: 1 — катет *a*, 2 — гипотенуза *c* = *a*· 2, 3 — Дан номер одного из этих элементов и его значение. Вывести значения

остальных элементов данного треугольника (в том же порядке).

- Case14. Элементы равностороннего треугольника пронумерованы следующим обрязом: 1 — сторона *a*, 2 — радиус R<sub>1</sub> вписанной окружности  $(R_1 = a \cdot 3/6), \sqrt[3]{=}$  радиус  $R_2$  описанной окружности  $(R_2 = 2 \cdot R_1), \ 4$  площадь *S* = *a*2· 3/4. Дан номер одного из этих элементов и его значение. Вывести значения остальных элементов данного треугольника (в том же порядке).
- ≤ ≤ (1 *M* 4). Вывести название соответствующей карты вида «шестерка два целых числа: *N* — достоинство (6 ≤ *N* ≤ 14) и *M* — масть карты Case15. Мастям игральных карт присвоены порядковые номера: 1 — пики, 2 — трефы, 3 — бубны, 4 — червы. Достоинству карт, старших десятки, присвоены номера:  $11$  — валет,  $12$  — дама,  $13$  — король,  $14$  — туз. Даны бубен», «дама червей», «туз треф» и т. п.
- Case16. Дано целое число в диапазоне 20–69, определяющее возраст (в годах). Вывести строку-описание указанного возраста, обеспечив правильное согласование числа со словом «год», например: 20 — «двадцать лет», 32 — «тридцать два года», 41 — «сорок один год».
- Case17. Дано целое число в диапазоне 10–40, определяющее количество учебных заданий по некоторой теме. Вывести строку-описание указанного количества заданий, обеспечив правильное согласование числа со словами «учебное задание», например: 18 — «восемнадцать учебных заданий»,

23 — «двадцать три учебных задания», 31 — «тридцать одно учебное задание».

- Case18. Дано целое число в диапазоне 100–999. Вывести строку-описание данного числа, например: 256 — «двести пятьдесят шесть», 814 — «восемьсот четырнадцать».
- Case19. В восточном календаре принят 60-летний цикл, состоящий из 12 летних подциклов, обозначаемых названиями цвета: зеленый, красный, желтый, белый и черный. В каждом подцикле годы носят названия животных: крысы, коровы, тигра, зайца, дракона, змеи, лошади, овцы, обезьяны, курицы, собаки и свиньи. По номеру года определить его название, если 1984 год — начало цикла: «год зеленой крысы».
- Case20. Даны два целых числа: *D* (день) и *M* (месяц), определяющие правильную дату. Вывести знак Зодиака, соответствующий этой дате: «Водолей» (20.1–18.2), «Рыбы» (19.2–20.3), «Овен» (21.3–19.4), «Телец» (20.4– 20.5), «Близнецы» (21.5–21.6), «Рак» (22.6–22.7), «Лев» (23.7–22.8), «Дева» (23.8–22.9), «Весы» (23.9–22.10), «Скорпион» (23.10–22.11), «Стрелец» (23.11–21.12), «Козерог» (22.12–19.1).

## 6 Цикл с параметром

- **For1.** Даны целые числа *K* и *N* ( $N > 0$ ). Вывести *N* раз число *K*.
- **For2.** Даны два целых числа *A* и *B* (*A < B*). Вывести в порядке возрастания все целые числа, расположенные между A и B (включая сами числа A и B), а также количество N этих чисел.
- **For3.** Даны два целых числа *A* и *B* (*A < B*). Вывести в порядке убывания все целые числа, расположенные между A и B (не включая числа A и B), а также количество N этих чисел.
- For4. Дано вещественное число цена 1 кг конфет. Вывести стоимость 1,  $2, \ldots, 10$  кг конфет.
- $\overline{F}$ ог5°. Дано вещественное число цена 1 кг конфет. Вывести стоимость 0.1,  $0.2, \ldots, 1$  кг конфет.
- For6. Дано вещественное число цена 1 кг конфет. Вывести стоимость 1.2,  $1.4, \ldots, 2$  кг конфет.
- **For7.** Даны два целых числа *A* и *B* (*A < B*). Найти сумму всех целых чисел от А до В включительно.
- **For8.** Даны два целых числа *A* и *B* (*A < B*). Найти произведение всех целых чисел от А до В включительно.
- **For9.** Даны два целых числа *A* и *B* (*A < B*). Найти сумму квадратов всех целых чисел от А до В включительно.

**For10.** Дано целое число  $N$  (>0). Найти сумму

$$
1 + 1/2 + 1/3 + \ldots + 1/N
$$

(вещественное число).

**For11.** Дано целое число  $N$  (> 0). Найти сумму

$$
N^2 + (N+1)^2 + (N+2)^2 + \ldots + (2 \cdot N)^2
$$

(целое число).

For12°. Дано целое число  $N$  (>0). Найти произведение

 $1.1 \cdot 1.2 \cdot 1.3 \cdot \ldots$ 

(N сомножителей).

**For13**°. Дано целое число  $N$  (>0). Найти значение выражения

 $1.1 - 1.2 + 1.3 - \ldots$ 

(N слагаемых, знаки чередуются). Условный оператор не использовать.

**For14.** Дано целое число  $N$  (> 0). Найти квадрат данного числа, используя для его вычисления следующую формулу:

 $N^2 = 1 + 3 + 5 + \ldots + (2 \cdot N - 1).$ 

После добавления к сумме каждого слагаемого выводить текущее значе-

ние суммы (в результате будут выведены квадраты всех целых чисел от 1 до  $N$ ).

For15°. Дано вещественное число А и целое число  $N$  (>0). Найти А в степени  $N$  $\cdot$ 

$$
A^N = A \cdot A \cdot \ldots \cdot A
$$

(числа А перемножаются N раз).

- **For16**. Дано вещественное число A и целое число  $N$  (>0). Используя один цикл, вывести все целые степени числа А от 1 до N.
- **For17.** Дано вещественное число A и целое число  $N$  (>0). Используя один цикл, найти сумму

$$
1+A+A^2+A^3+\ldots+A^N.
$$

For18. Дано вещественное число А и целое число  $N$  (>0). Используя один цикл, найти значение выражения

$$
1-A+A^2-A^3+...+(-1)^N\cdot A^N
$$

Условный оператор не использовать.

For19°. Дано целое число  $N$  (>0). Найти произведение

$$
N! = 1 \cdot 2 \cdot \ldots \cdot N
$$

(N-факториал). Чтобы избежать целочисленного переполнения, вычислять это произведение с помощью вещественной переменной и вывести его как вещественное число.

For20°. Дано целое число  $N$  (>0). Используя один цикл, найти сумму

 $1! + 2! + 3! + ... + N!$ 

(выражение  $N! - N$ -факториал — обозначает произведение всех целых чисел от 1 до  $N: N! = 1 \cdot 2 \cdot ... \cdot N$ ). Чтобы избежать целочисленного переполнения, проводить вычисления с помощью вещественных переменных и вывести результат как вещественное число.

**For21.** Дано целое число  $N$  (>0). Используя один цикл, найти сумму  $1 + 1/(1!) + 1/(2!) + 1/(3!) + ... + 1/(N!)$ 

(выражение  $N! - N$ -факториал — обозначает произведение всех целых чисел от 1 до  $N: N! = 1 \ 2 \cdot \ldots \cdot N$ ). Полученное число является приближенным значением константы  $e = \exp(1)$ .

**For22.** Дано вещественное число X и целое число  $N$  (> 0). Найти значение выражения

$$
1 + X + X^2/(2!) + \ldots + X^N/(N!)
$$

 $(N! = 12...N)$ . Полученное число является приближенным значением функции ехр в точке X.

For23. Дано вещественное число X и целое число  $N$  (>0). Найти значение выражения

$$
X - X^{3}/(3!) + X^{5}/(5!) - \ldots + (-1)^{N} X^{2 \cdot N+1}/((2 \cdot N+1)!)
$$

 $(N! = 12...N)$ . Полученное число является приближенным значением  $\phi$ ункции sin в точке X.

**For24.** Дано вещественное число X и целое число  $N$  (>0). Найти значение выражения

 $1 - X^2/(2!) + X^4/(4!) - \ldots + (-1)^N \cdot X^{2N}/((2 \cdot N)!)$ 

 $(N! = 12...N)$ . Полученное число является приближенным значением функции соѕ в точке X.

**For25.** Дано вещественное число X ( $|X|$ <1) и целое число N (>0). Найти значение выражения

 $X - X^2/2 + X^3/3 - \ldots + (-1)^{N-1} X^N/N$ .

Полученное число является приближенным значением функции ln в точ- $\kappa e$  1 + X.

**For26.** Дано вещественное число  $X$  ( $|X|$ <1) и целое число  $N$  (>0). Найти

значение выражения

 $X - X^{3/3} + X^{5/5} - ... + (-1)^N \cdot X^{2 \cdot N + 1/2} \cdot N + 1$ .

Полученное число является приближенным значением функции arctg в точке  $X$ .

**For27.** Дано вещественное число X ( $|X|$ <1) и целое число N (>0). Найти значение выражения

$$
X + 1 \cdot X^{3}/(2 \cdot 3) + 1 \cdot 3 \cdot X^{5}/(2 \cdot 4 \cdot 5) + \ldots +
$$
  
+ 1 \cdot 3 \cdot \ldots \cdot (2 \cdot N - 1) \cdot X^{2 \cdot N + 1}/(2 \cdot 4 \cdot \ldots \cdot (2 \cdot N) \cdot (2 \cdot N + 1)).

Полученное число является приближенным значением функции arcsin в  $T$ очке  $X$ .

**For28.** Дано вещественное число X  $(|X| < 1)$  и целое число N (>0). Найти значение выражения

$$
1 + X/2 - 1 \cdot X^2/(2 \cdot 4) + 1 \cdot 3 \cdot X^3/(2 \cdot 4 \cdot 6) - \ldots +
$$
  
+  $(-1)^{N-1} 1 \cdot 3 \ldots (2 \cdot N - 3) \cdot X^N/(2 \cdot 4 \ldots \cdot (2 \cdot N)).$ 

Полученное число является приближенным значением функции For29. Дано целое число  $N$  (> 1) и две вещественные точки на числовой оси: A, B ( $A < B$ ). Отрезок [A, B] разбит на N равных отрезков. Вывести  $H$  длину каждого отрезка, а также набор точек

 $A, A+H, A+2 \cdot H, A+3 \cdot H, \ldots, B.$ 

образующий разбиение отрезка [А, В].

**For30.** Дано целое число  $N$  (> 1) и две вещественные точки на числовой оси: A, B ( $A < B$ ). Отрезок [A, B] разбит на N равных отрезков. Вывести  $H$  длину каждого отрезка, а также значения функции  $F(X) = 1 - \sin(X)$  в точках, разбивающих отрезок [А, В]:

 $F(A)$ ,  $F(A+H)$ ,  $F(A+2 \cdot H)$ , ...,  $F(B)$ .

**For31.** Дано целое число  $N$  (> 0). Последовательность вещественных чисел  $A_K$ определяется следующим образом:

 $A_0 = 2$ ,  $A_K = 2 + 1/A_{K-1}$ ,  $K = 1, 2, ...$ 

Вывести элементы  $A_1, A_2, \ldots, A_N$ .

**For32.** Дано целое число  $N$  (> 0). Последовательность вещественных чисел  $A_K$ определяется следующим образом:

$$
A_0 = 1
$$
,  $A_K = (A_{K-1} + 1)/K$ ,  $K = 1, 2, ...$ 

Вывести элементы  $A_1, A_2, \ldots, A_N$ .

For33°. Дано целое число  $N$  (> 1). Последовательность чисел Фибоначчи  $F_K$ (целого типа) определяется следующим образом:

 $F_1 = 1$ ,  $F_2 = 1$ ,  $F_K = F_{K-2} + F_{K-1}$ ,  $K = 3, 4, \ldots$ 

Вывести элементы  $F_1$ ,  $F_2$ , ...,  $F_N$ .

**For34.** Дано целое число  $N$  (> 1). Последовательность вещественных чисел  $A_K$ определяется следующим образом:

 $A_1 = 1$ ,  $A_2 = 2$ ,  $A_K = (A_{K-2} + 2A_{K-1})/3$ ,  $K = 3, 4, ...$ Вывести элементы  $A_1, A_2, \ldots, A_N$ .

**For35.** Дано целое число  $N$  (> 2). Последовательность целых чисел  $A_K$  определяется следующим образом:

$$
A_1 = 1
$$
,  $A_2 = 2$ ,  $A_3 = 3$ ,  
 $A_K = A_{K-1} + A_{K-2} - 2 \cdot A_{K-3}$ ,  $K = 4, 5, ...$ 

Вывести элементы  $A_1, A_2, \ldots, A_N$ .

### Вложенные циклы

For36°. Даны целые положительные числа N и K. Найти сумму

$$
1^{k}+2^{k}+\cdots+N^{k}.
$$

Чтобы избежать целочисленного переполнения, вычислять слагаемые этой суммы с помощью вещественной переменной и выводить результат как вещественное число.

**For37.** Дано целое число  $N$  (>0). Найти сумму

 $1^1 + 2^2 + \cdots + N^N$ 

Чтобы избежать целочисленного переполнения, вычислять слагаемые этой суммы с помощью вещественной переменной и выводить результат как вещественное число.

**For38.** Дано целое число  $N$  (>0). Найти сумму

$$
1^N + 2^{N-1} + \cdots + N^1.
$$

Чтобы избежать целочисленного переполнения, вычислять слагаемые этой суммы с помощью вещественной переменной и выводить результат как вешественное число.

- **For39.** Даны целые положительные числа *A* и *B* (*A < B*). Вывести все целые числа от А до В включительно; при этом каждое число должно выводиться столько раз, каково его значение (например, число 3 выводится 3 раза).
- **For40.** Даны целые числа *A* и *B* (*A < B*). Вывести все целые числа от *A* до *B* включительно; при этом число  $A$  должно выводиться 1 раз, число  $A + 1$ должно выводиться 2 раза и т. д.

# 7 Цикл с условием

- While1<sup>o</sup>. Даны положительные числа *A* и *B* (*A > B*). На отрезке длины *A* размещено максимально возможное количество отрезков длины  $B$  (без наложений). Не используя операции умножения и деления, найти длину незанятой части отрезка А.
- While 2°. Даны положительные числа *A* и *B* (*A > B*). На отрезке длины *A* размещено максимально возможное количество отрезков длины В (без наложений). Не используя операции умножения и деления, найти количество отрезков  $B$ , размещенных на отрезке  $A$ .
- While 3. Даны целые положительные числа  $N$  и  $K$ . Используя только операции сложения и вычитания, найти частное от деления нацело  $N$  на  $K$ , а также остаток от этого деления.
- While4°. Дано целое число  $N$  (> 0). Если оно является степенью числа 3, то вывести TRUE, если не является - вывести FALSE.
- While 5. Дано целое число  $N$  (>0), являющееся некоторой степенью числа 2:  $N = 2<sup>K</sup>$ . Найти целое число  $K$  — показатель этой степени.
- While6. Дано целое число  $N$  (>0). Найти двойной факториал N:  $N!! = N \cdot (N-2) \cdot (N-4) \cdot ...$

(последний сомножитель равен 2, если  $N$  — четное, и 1, если  $N$  — нечетное). Чтобы избежать целочисленного переполнения, вычислять это произведение с помощью вещественной переменной и вывести его как вещественное число.

- While7°. Дано целое число  $N$  (> 0). Найти наименьшее целое положительное число К, квадрат которого превосходит  $N: K^2 > N$ . Функцию извлечения квадратного корня не использовать.
- While8. Дано целое число  $N$  (> 0). Найти наибольшее целое число  $K$ , квадрат которого не превосходит  $N: K^2 \le N$ . Функцию извлечения квадратного корня не использовать.
- While 9. Дано целое число  $N$  (> 1). Найти наименьшее целое число  $K$ , при котором выполняется неравенство  $3^{k} > N$ .
- While 10. Дано целое число  $N$  (> 1). Найти наибольшее целое число K, при котором выполняется неравенство  $3<sup>k</sup> < N$ .
- While 11°. Дано целое число  $N \geq 1$ ). Вывести наименьшее из целых чисел  $K$ , для которых сумма  $1 + 2 + ... + K$  будет больше или равна N, и саму эту CVMMV.

- While12◦ . Дано целое число *N* (> 1). Вывести наибольшее из целых чисел *K*, для которых сумма 1 + 2 + *. . .* + *K* будет меньше или равна *N*, и саму эту сумму.
- While13. Дано число  $A$  (> 1). Вывести наименьшее из целых чисел  $K$ , для которых сумма 1 + 1/2 + *. . .* + 1/*K* будет больше *A*, и саму эту сумму.
- While14. Дано число *A* (> 1). Вывести наибольшее из целых чисел *K*, для которых сумма 1 + 1/2 + *. . .* + 1/*K* будет меньше *A*, и саму эту сумму.
- While15. Начальный вклад в банке равен 1000 руб. Через каждый месяц размер вклада увеличивается на *P* процентов от имеющейся суммы (*P*  вещественное число, 0 < *P* < 25). По данному *P* определить, через сколько месяцев размер вклада превысит 1100 руб., и вывести найденное количество месяцев *K* (целое число) и итоговый размер вклада *S* (вещественное число).
- While16. Спортсмен-лыжник начал тренировки, пробежав в первый день 10 км. Каждый следующий день он увеличивал длину пробега на *P* процентов от пробега предыдущего дня (*P* — вещественное, 0 < *P* < 50). По данному *P* определить, после какого дня суммарный пробег лыжника за все дни превысит 200 км, и вывести найденное количество дней *K* (целое) и суммарный пробег *S* (вещественное число).
- While17. Дано целое число  $N$  ( $>$  0). Используя операции деления нацело и взятия остатка от деления, вывести все его цифры, начиная с самой правой (разряда единиц).
- While18. Дано целое число *N* (> 0). Используя операции деления нацело и взятия остатка от деления, найти количество и сумму его цифр.
- While19. Дано целое число *N* (> 0). Используя операции деления нацело и взятия остатка от деления, найти число, полученное при прочтении числа *N*  справа налево.
- While20. Дано целое число  $N$  (>0). С помощью операций деления нацело и взятия остатка от деления определить, имеется ли в записи числа *N* цифра «2». Если имеется, то вывести TRUE, если нет — вывести FALSE.
- While21. Дано целое число  $N$  (>0). С помощью операций деления нацело и взятия остатка от деления определить, имеются ли в записи числа *N*  нечетные цифры. Если имеются, то вывести TRUE, если нет — вывести FALSE.
- While22◦ . Дано целое число *N* (> 1). Если оно является *простым*, то есть не имеет положительных делителей, кроме 1 и самого себя, то вывести TRUE,

иначе вывести FALSE.

- While23°. Даны целые положительные числа *А* и *В*. Найти их наибольший общий делитель (НОД), используя алгоритм Евклида:
- $H O<sub>4</sub>(A, B) = H O<sub>4</sub>(B, A \text{ mod } B)$ , если B  $0:$  $H O<sub>u</sub>(A, 0) = A.$ While 24. Дано целое число  $N \left( > 1 \right)$ . Последовательность *чисел Фибоначчи*  $F_K$ определяется следующим образом:

 $F_1 = 1,$   $F_2 = 1,$   $F_K = F_{K-2} + F_{K-1},$   $K = 3, 4, \ldots$ Проверить, является ли число N числом Фибоначчи. Если является, то вывести TRUE, если нет - вывести FALSE.

- While 25. Дано целое число  $N$  (> 1). Найти первое число Фибоначчи, большее N. (определение чисел Фибоначчи дано в задании While24).
- While 26. Дано целое число  $N > 1$ ), являющееся числом Фибоначчи:  $N = F_K$ (определение чисел Фибоначчи дано в задании While24). Найти целые числа  $F_{K-1}$  и  $F_{K+1}$  — предыдущее и последующее числа Фибоначчи.
- While 27. Дано целое число  $N$  (> 1), являющееся числом Фибоначчи:  $N = F_K$ (определение *чисел Фибоначчи* дано в задании While24). Найти целое число  $K$  — порядковый номер числа Фибоначчи N.
- While 28. Дано вещественное число  $\epsilon$  (> 0). Последовательность вещественных чисел  $A_K$  определяется следующим образом:

 $A_1 = 2$ .  $A_K = 2 + 1/A_{K-1}$ ,  $K = 2, 3, \ldots$ 

Найти первый из номеров К, для которых выполняется условие  $|A_K - A_{K-1}| < \varepsilon$ , и вывести этот номер, а также числа  $A_{K-1}$  и  $A_K$ .

While 29. Дано вещественное число  $\epsilon$  (> 0). Последовательность вещественных чисел Ак определяется следующим образом:

 $A_2 = 2$ ,  $A_K = (A_{K-2} + 2 A_{K-1})/3$ ,  $A_1 = 1$ ,  $K = 3, 4, \ldots$ Найти первый из номеров К, для которых выполняется условие  $|A_K - A_{K-1}| < \varepsilon$ , и вывести этот номер, а также числа  $A_{K-1}$  и  $A_K$ .

While 30. Даны положительные числа *A*, *B*, *C*. На прямоугольнике размера А **×**В размещено максимально возможное количество квадратов со стороной С (без наложений). Найти количество квадратов, размещенных на прямоугольнике. Операции умножения и деления не использовать.

## 8 Последовательности

Во всех заданиях данной группы предполагается, что исходный набор содержит ненулевое число элементов (в частности, число N всегда больше нуля). В заданиях на обработку нескольких наборов чисел (Series29–Series40) количество наборов *K* также всегда является ненулевым.

Series1◦ . Даны десять вещественных чисел. Найти их сумму.

Series2. Даны десять вещественных чисел. Найти их произведение.

- Series3. Даны десять вещественных чисел. Найти их среднее арифметическое.
- Series4. Дано целое число *N* и набор из *N* вещественных чисел. Вывести сумму и произведение чисел из данного набора.
- Series5. Дано целое число *N* и набор из *N* положительных вещественных чисел. Вывести в том же порядке целые части всех чисел из данного набора (как вещественные числа с нулевой дробной частью), а также сумму всех целых частей.
- Series6. Дано целое число *N* и набор из *N* положительных вещественных чисел. Вывести в том же порядке дробные части всех чисел из данного набора (как вещественные числа с нулевой целой частью), а также произведение всех дробных частей.
- Series7. Дано целое число *N* и набор из *N* вещественных чисел. Вывести в том же порядке округленные значения всех чисел из данного набора (как целые числа), а также сумму всех округленных значений.
- Series8. Дано целое число *N* и набор из *N* целых чисел. Вывести в том же порядке все четные числа из данного набора и количество *K* таких чисел.
- Series9. Дано целое число *N* и набор из *N* целых чисел. Вывести в том же порядке номера всех нечетных чисел из данного набора и количество *K* таких чисел.
- Series10. Дано целое число *N* и набор из *N* целых чисел. Если в наборе имеются положительные числа, то вывести TRUE; в противном случае вывести FALSE.
- Series11. Даны целые числа *K*, *N* и набор из *N* целых чисел. Если в наборе имеются числа, меньшие *K*, то вывести TRUE; в противном случае вывести FALSE.
- Series12. Дан набор ненулевых целых чисел; признак его завершения число 0. Вывести количество чисел в наборе.
- Series13. Дан набор ненулевых целых чисел; признак его завершения число 0. Вывести сумму всех положительных четных чисел из данного набора. Если требуемые числа в наборе отсутствуют, то вывести 0.
- Series14. Дано целое число *K* и набор ненулевых целых чисел; признак его завершения — число 0. Вывести количество чисел в наборе, меньших *K*.
- Series15◦ . Дано целое число *K* и набор ненулевых целых чисел; признак его завершения — число 0. Вывести номер первого числа в наборе, большего *K*. Если таких чисел нет, то вывести 0.
- Series16◦ . Дано целое число *K* и набор ненулевых целых чисел; признак его завершения — число 0. Вывести номер последнего числа в наборе, большего *K*. Если таких чисел нет, то вывести 0.
	- Series17◦ . Дано вещественное число *B*, целое число *N* и набор из *N* вещественных чисел, упорядоченных по возрастанию. Вывести элементы набора вместе с числом *B*, сохраняя упорядоченность выводимых чисел.
- Series18. Дано целое число *N* и набор из *N* целых чисел, упорядоченный по возрастанию. Данный набор может содержать одинаковые элементы. Вывести в том же порядке все различные элементы данного набора.
- Series19◦ . Дано целое число *N* (> 1) и набор из *N* целых чисел. Вывести те элементы в наборе, которые меньше своего левого соседа, и количество *K*  таких элементов.
- Series20. Дано целое число *N* (> 1) и набор из *N* целых чисел. Вывести те элементы в наборе, которые меньше своего правого соседа, и количество *K*  таких элементов.
- Series21◦ . Дано целое число *N* (> 1) и набор из *N* вещественных чисел. Проверить, образует ли данный набор возрастающую последовательность. Если образует, то вывести TRUE, если нет — вывести FALSE.
- Series22. Дано целое число *N* (> 1) и набор из *N* вещественных чисел. Если данный набор образует убывающую последовательность, то вывести 0; в противном случае вывести номер первого числа, нарушающего закономерность.
- Series23. Дано целое число *N* (> 2) и набор из *N* вещественных чисел. Набор называется *пилообразным*, если каждый его внутренний элемент либо больше, либо меньше обоих своих соседей (то есть является «зубцом»). Если данный набор является пилообразным, то вывести 0; в противном случае вывести номер первого элемента, не являющегося зубцом.
- Series24. Дано целое число *N* и набор из *N* целых чисел, содержащий по крайней мере два нуля. Вывести сумму чисел из данного набора, расположенных между последними двумя нулями (если последние нули идут подряд, то вывести 0).
- Series25. Дано целое число *N* и набор из *N* целых чисел, содержащий по крайней мере два нуля. Вывести сумму чисел из данного набора, распо-

ложенных между первым и последним нулем (если первый и последний нули идут подряд, то вывести 0).

#### Вложенные циклы

Series26. Даны целые числа К, N и набор из N вещественных чисел:  $A_1$ ,  $A_2, \ldots, A_N$ . Вывести *К*-е степени чисел из данного набора:

$$
(A_1)^k
$$
,  $(A_2)^k$ , ...,  $(A_N)^k$ .

**Series27.** Дано целое число N и набор из N вещественных чисел:  $A_1, A_2, \ldots$  $A_N$ . Вывести следующие числа:

 $A_1, (A_2)^2, \ldots, (A_{N-1})^{N-1}, (A_N)^N$ .

Series28. Дано целое число N и набор из N вещественных чисел:  $A_1, A_2, \ldots$  $A_N$ . Вывести следующие числа:

 $(A_1)^N$ ,  $(A_2)^{N-1}$ , ...,  $(A_{N-1})^2$ ,  $A_N$ .

- Series 29. Даны целые числа  $K$ ,  $N$ , а также  $K$  наборов целых чисел по  $N$  элементов в каждом наборе. Вывести общую сумму всех элементов, входящих в данные наборы.
- **Series30**°. Даны целые числа *K*, *N*, а также *K* наборов целых чисел по *N* элементов в каждом наборе. Для каждого набора вывести сумму его элемен-TOB.
- Series 31. Даны целые числа  $K$ ,  $N$ , а также  $K$  наборов целых чисел по  $N$  элементов в каждом наборе. Найти количество наборов, содержащих число 2. Если таких наборов нет, то вывести 0.
- **Series32.** Даны целые числа K, N, а также K наборов целых чисел по N элементов в каждом наборе. Для каждого набора вывести номер его первого элемента, равного 2, или число 0, если в данном наборе нет двоек.
- Series 33. Даны целые числа K, N, а также K наборов целых чисел по N элементов в каждом наборе. Для каждого набора вывести номер его последнего элемента, равного 2, или число 0, если в данном наборе нет двоек.
- Series 34. Даны целые числа K, N, а также K наборов целых чисел по N элементов в каждом наборе. Для каждого набора выполнить следующее действие: если в наборе содержится число 2, то вывести сумму его элементов; если в наборе нет двоек, то вывести 0.
- Series 35. Дано целое число  $K$ , а также  $K$  наборов ненулевых целых чисел. Признаком завершения каждого набора является число 0. Для каждого набора вывести количество его элементов. Вывести также общее количество элементов во всех наборах.
- Series36. Дано целое число *K*, а также *K* наборов ненулевых целых чисел. Каждый набор содержит не менее двух элементов, признаком его завершения является число 0. Найти количество наборов, элементы которых возрастают.
- Series37. Дано целое число *K*, а также *K* наборов ненулевых целых чисел. Каждый набор содержит не менее двух элементов, признаком его завершения является число 0. Найти количество наборов, элементы которых возрастают или убывают.
- набора убывают, то вывести 1; если элементы набора не возрастают и Series38. Дано целое число *K*, а также *K* наборов ненулевых целых чисел. Каждый набор содержит не менее двух элементов, признаком его завершения является число 0. Для каждого набора выполнить следующее действие: если элементы набора возрастают, то вывести 1; если элементы не убывают, то вывести 0.
- Series39. Дано целое число *K*, а также *K* наборов ненулевых целых чисел. Каждый набор содержит не менее трех элементов, признаком его завершения является число 0. Найти количество пилообразных наборов (определение пилообразного набора дано в задании Series23).
- Series40. Дано целое число *K*, а также *K* наборов ненулевых целых чисел. Каждый набор содержит не менее трех элементов, признаком его завершения является число 0. Для каждого набора выполнить следующее действие: если набор является пилообразным (см. задание Series23), то вывести количество его элементов; в противном случае вывести номер первого элемента, который не является зубцом.

# **9 Минимумы и максимумы**

Для решения заданий из данной группы следует использовать «однопроходные» алгоритмы, позволяющие получить требуемый результат после *однократного* просмотра набора исходных данных. Однопроходные алгоритмы обладают важным преимуществом: для них не требуется хранить в памяти одновременно весь набор данных, поэтому при программной реализации этих алгоритмов *можно не использовать массивы*.

Во всех заданиях данной группы предполагается, что исходный набор содержит ненулевое количество элементов (в частности, число *N* всегда больше нуля).

- Minmax1◦ . Дано целое число *N* и набор из *N* чисел. Найти минимальный и максимальный из элементов данного набора и вывести их в указанном порядке.
- Minmax2. Дано целое число *N* и набор из *N* прямоугольников, заданных своими сторонами — парами чисел (*a*, *b*). Найти минимальную площадь прямоугольника из данного набора.
- Minmax3. Дано целое число *N* и набор из *N* прямоугольников, заданных своими сторонами — парами чисел (*a*, *b*). Найти максимальный периметр прямоугольника из данного набора.
- Minmax4. Дано целое число *N* и набор из *N* чисел. Найти номер минимального элемента из данного набора.
- Minmax5. Дано целое число *N* и набор из *N* пар чисел (*m*, *v*) данные о массе *m* и объеме *v* деталей, изготовленных из различных материалов. Вывести номер детали, изготовленной из материала максимальной плотности, а также величину этой максимальной плотности. Плотность *P* вычисляется по формуле

$$
P=m/v.
$$

- Minmax6◦ . Дано целое число *N* и набор из *N* целых чисел. Найти номера первого минимального и последнего максимального элемента из данного набора и вывести их в указанном порядке.
- Minmax7. Дано целое число *N* и набор из *N* целых чисел. Найти номера первого максимального и последнего минимального элемента из данного набора и вывести их в указанном порядке.
- Minmax8. Дано целое число *N* и набор из *N* целых чисел. Найти номера первого и последнего минимального элемента из данного набора и вывести их в указанном порядке.
- Minmax9. Дано целое число *N* и набор из *N* целых чисел. Найти номера первого и последнего максимального элемента из данного набора и вывести их в указанном порядке.
- Minmax10. Дано целое число *N* и набор из *N* целых чисел. Найти номер первого *экстремального* (то есть минимального или максимального) элемента из данного набора.
- Minmax11. Дано целое число *N* и набор из *N* целых чисел. Найти номер последнего *экстремального* (то есть минимального или максимального) элемента из данного набора.
- Minmax12◦ . Дано целое число *N* и набор из *N* чисел. Найти минимальное положительное число из данного набора. Если положительные числа в наборе отсутствуют, то вывести 0.
- Minmax13. Дано целое число *N* и набор из *N* целых чисел. Найти номер пер-

вого максимального нечетного числа из данного набора. Если нечетные числа в наборе отсутствуют, то вывести 0.

- Minmax14. Дано число *B* (> 0) и набор из десяти чисел. Вывести минимальный из тех элементов набора, которые больше *B*, а также его номер. Если чисел, больших *B*, в наборе нет, то дважды вывести 0.
- Minmax15. Даны числа *B*, *C* (0 < *B* < *C*) и набор из десяти чисел. Вывести максимальный из элементов набора, содержащихся в интервале (*B*, *C*), и его номер. Если требуемые числа в наборе отсутствуют, то дважды вывести 0.
- Minmax16. Дано целое число *N* и набор из *N* целых чисел. Найти количество элементов, расположенных перед первым минимальным элементом.
- Minmax17. Дано целое число *N* и набор из *N* целых чисел. Найти количество элементов, расположенных после последнего максимального элемента.
- Minmax18. Дано целое число *N* и набор из *N* целых чисел. Найти количество элементов, содержащихся между первым и последним максимальным элементом. Если в наборе имеется единственный максимальный элемент, то вывести 0.
- Minmax19. Дано целое число *N* и набор из *N* целых чисел. Найти количество минимальных элементов из данного набора.
- Minmax20. Дано целое число *N* и набор из *N* целых чисел. Найти общее количество *экстремальных* (то есть минимальных и максимальных) элементов из данного набора.
- **Minmax21.** Дано целое число  $N$  (> 2) и набор из  $N$  чисел значений некоторой величины, полученных в *N* опытах. Найти среднее значение этой величины. При вычислении среднего значения не учитывать минимальное и максимальное из имеющихся в наборе значений.
- Minmax22. Дано целое число *N* (> 2) и набор из *N* чисел. Найти два наименьших элемента из данного набора и вывести эти элементы в порядке возрастания их значений.
- Minmax23. Дано целое число *N* (> 3) и набор из *N* чисел. Найти три наибольших элемента из данного набора и вывести эти элементы в порядке убывания их значений.
- Minmax24. Дано целое число *N* (> 1) и набор из *N* чисел. Найти максимальную сумму двух соседних чисел из данного набора.
- Minmax25. Дано целое число *N* (> 1) и набор из *N* чисел. Найти номера двух соседних чисел из данного набора, произведение которых является минимальным, и вывести вначале меньший, а затем больший номер.
- Minmax26◦ . Дано целое число *N* и набор из *N* целых чисел. Найти максимальное количество четных чисел в наборе, идущих подряд. Если четные

числа в наборе отсутствуют, то вывести 0.

- Minmax27. Дано целое число *N* и набор из *N* целых чисел, содержащий только нули и единицы. Найти номер элемента, с которого начинается самая длинная последовательность одинаковых чисел, и количество элементов в этой последовательности. Если таких последовательностей несколько, то вывести номер первой из них.
- Minmax28. Дано целое число *N* и набор из *N* целых чисел, содержащий только нули и единицы. Найти номер элемента, с которого начинается самая длинная последовательность единиц, и количество элементов в этой последовательности. Если таких последовательностей несколько, то вывести номер последней из них. Если единицы в исходном наборе отсутствуют, то дважды вывести 0.
	- Minmax29. Дано целое число *N* и набор из *N* целых чисел. Найти максимальное количество подряд идущих минимальных элементов из данного набора.
	- Minmax30. Дано целое число *N* и набор из *N* целых чисел. Найти минимальное количество подряд идущих максимальных элементов из данного набора.

## **10 Одномерные массивы**

Условие вида «дан массив размера *N*» означает, что вначале дается *фактический размер* массива (целое число *N*), а затем приводятся все его элементы. Если в задании явно не указывается, какие значения может принимать размер исходного массива, то предполагается, что размер может изменяться в пределах от 2 до 10. Индекс начального элемента массива считается равным 1.

Если в задании, связанном с созданием (преобразованием) массива, не описан результирующий набор данных, то предполагается, что этим набором является созданный (преобразованный) массив, и необходимо вывести все его элементы в порядке возрастания их индексов.

## **Формирование массива и вывод его элементов**

В заданиях на формирование массива предполагается, что размер результирующего массива не превосходит 10.

- Array1. Дано целое число *N* (> 0). Сформировать и вывести целочисленный массив размера *N*, содержащий *N* первых положительных нечетных чисел: 1, 3, 5, *. . .* .
- Array2. Дано целое число *N* (> 0). Сформировать и вывести целочисленный массив размера *N*, содержащий степени двойки от первой до *N* -й: 2, 4, 8, 16, *. . .* .

Array3. Дано целое число *N* (> 1), а также первый член *A* и разность *D арифметической прогрессии*. Сформировать и вывести массив размера *N*, содержащий *N* первых членов данной прогрессии:

 $A, A + D, A + 2 \cdot D, A + 3 \cdot D, \ldots$ 

Array4. Дано целое число *N* (> 1), а также первый член *A* и знаменатель *D геометрической прогрессии*. Сформировать и вывести массив размера *N*, содержащий *N* первых членов данной прогрессии:

 $A, A \cdot D, A \cdot D^2, A \cdot D^3, \ldots$ 

Array5. Дано целое число *N* (> 2). Сформировать и вывести целочисленный массив размера *N*, содержащий *N* первых элементов последовательности *чисел Фибоначчи FK*:

 $F_1 = 1,$   $F_2 = 1,$   $F_K = F_{K-2} + F_{K-1},$   $K = 3, 4, \ldots$ 

- Array6. Даны целые числа *N* (> 2), *A* и *B*. Сформировать и вывести целочисленный массив размера *N*, первый элемент которого равен *A*, второй равен *B*, а каждый последующий элемент равен сумме всех предыдущих.
- Array7◦ . Дан массив размера *N*. Вывести его элементы в обратном порядке.
- Array8. Дан целочисленный массив размера *N*. Вывести все содержащиеся в данном массиве нечетные числа в порядке возрастания их индексов, а также их количество *K*.
- Array9. Дан целочисленный массив размера *N*. Вывести все содержащиеся в данном массиве четные числа в порядке убывания их индексов, а также их количество *K*.
- Array10. Дан целочисленный массив размера *N*. Вывести вначале все содержащиеся в данном массиве четные числа в порядке возрастания их индексов, а затем — все нечетные числа в порядке убывания их индексов.
- Array11. Дан массив *A* размера *N* и целое число *K* (1 ≤ *K* ≤ *N* ). Вывести элементы массива с порядковыми номерами, кратными  $K: A_K, A_{2,K}, A_{3,K}, \ldots$ Условный оператор не использовать.
- Array12. Дан массив *A* размера *N* (*N* четное число). Вывести его элементы с четными номерами в порядке возрастания номеров: *A*2, *A*4, *A*6, *. . .*, *A<sup>N</sup>* . Условный оператор не использовать.
- Array13. Дан массив *A* размера *N* (*N* нечетное число). Вывести его элементы с нечетными номерами в порядке убывания номеров:  $A_N$ ,  $A_{N-2}$ ,  $A_{N-4}$ , *A*1. Условный оператор не использовать.
- Array14. Дан массив *A* размера *N*. Вывести вначале его элементы с четными номерами (в порядке возрастания номеров), а затем — элементы с нечетными номерами (также в порядке возрастания номеров):

*A*2, *A*4, *A*6, *. . .*, *A*1, *A*3, *A*5, *. . .* .

Условный оператор не использовать.

Array15. Дан массив *A* размера *N*. Вывести вначале его элементы с нечетными номерами в порядке возрастания номеров, а затем — элементы с четными номерами в порядке убывания номеров:

*A*1, *A*3, *A*5, *. . .*, *A*6, *A*4, *A*2.

Условный оператор не использовать.

Array16. Дан массив *A* размера *N*. Вывести его элементы в следующем порядке:

 $A_1, A_N, A_2, A_{N-1}, A_3, A_{N-2}, \ldots$ 

Array17. Дан массив *A* размера *N*. Вывести его элементы в следующем порядке:

*A*<sub>1</sub>, *A*<sub>2</sub>, *A*<sub>*N*</sub>, *A*<sub>*N*</sub>−1, *A*<sub>3</sub>, *A*<sub>4</sub>, *A*<sub>*N*</sub>−2, *A*<sub>*N*</sub>−3, *...* 

### **Анализ элементов массива**

Для выполнения некоторых заданий из данного пункта не требуется одновременно хранить в памяти все исходные данные, поэтому использовать при их выполнении массивы, строго говоря, *не нужно*. Однако применение массивов позволяет сделать алгоритмы решения этих заданий более простыми и наглядными. Задания из данного пункта можно дополнить заданиями из групп Series и Minmax, рассматривая их как задания на обработку массивов. С другой стороны, для тех заданий данного пункта, которые можно выполнить, не используя массивы, полезно реализовать и такие алгоритмы решения.

- Array18. Дан массив *A* ненулевых целых чисел размера 10. Вывести значение первого из тех его элементов *AK*, которые удовлетворяют неравенству  $A_K < A_{10}$ . Если таких элементов нет, то вывести 0.
- Array19. Дан целочисленный массив *A* размера 10. Вывести порядковый номер последнего из тех его элементов *AK*, которые удовлетворяют двойному неравенству  $A_1 < A_K < A_{10}$ . Если таких элементов нет, то вывести 0.
- Аггау20. Дан массив размера *N* и целые числа *K* и *L* (1≤ *K* ≤ *L* ≤ *N*). Найти сумму элементов массива с номерами от *K* до *L* включительно.
- Аггау21. Дан массив размера *N* и целые числа *K* и *L* (1 ≤ *K* ≤ *L* ≤ *N*). Найти среднее арифметическое элементов массива с номерами от *K* до *L*  включительно.
- $\text{Array22.}$  Дан массив размера *N* и целые числа *K* и *L* (1 < *K* ≤ *L* ≤ *N*). Найти сумму всех элементов массива, кроме элементов с номерами от *K* до *L*  включительно.
- Аггау23. Дан массив размера *N* и целые числа *K* и *L* (1 < *K* ≤ *L* ≤ *N*). Найти среднее арифметическое всех элементов массива, кроме элементов

с номерами от *K* до *L* включительно.

- Array24. Дан целочисленный массив размера *N*, не содержащий одинаковых чисел. Проверить, образуют ли его элементы *арифметическую прогрессию* (см. задание Array3). Если образуют, то вывести разность прогрессии, если нет — вывести 0.
- Array25. Дан массив ненулевых целых чисел размера *N*. Проверить, образуют ли его элементы *геометрическую прогрессию* (см. задание Array4). Если образуют, то вывести знаменатель прогрессии, если нет — вывести 0.
- Array26. Дан целочисленный массив размера *N*. Проверить, чередуются ли в нем четные и нечетные числа. Если чередуются, то вывести 0, если нет, то вывести порядковый номер первого элемента, нарушающего закономерность.
- Array27. Дан массив ненулевых целых чисел размера *N*. Проверить, чередуются ли в нем положительные и отрицательные числа. Если чередуются, то вывести 0, если нет, то вывести порядковый номер первого элемента, нарушающего закономерность.
- Array28. Дан массив *A* размера *N*. Найти минимальный элемент из его элементов с четными номерами: *A*2, *A*4, *A*6, *. . .* .
- Array29. Дан массив *A* размера *N*. Найти максимальный элемент из его элементов с нечетными номерами: *A*1, *A*3, *A*5, *. . .* .
- Array30. Дан массив размера *N*. Найти номера тех элементов массива, которые больше своего правого соседа, и количество таких элементов. Найденные номера выводить в порядке их возрастания.
- Array31. Дан массив размера *N*. Найти номера тех элементов массива, которые больше своего левого соседа, и количество таких элементов. Найденные номера выводить в порядке их убывания.
- Array32. Дан массив размера *N*. Найти номер его первого локального минимума (*локальный минимум* — это элемент, который меньше любого из своих соседей).
- Array33. Дан массив размера *N*. Найти номер его последнего локального максимума (*локальный максимум* — это элемент, который больше любого из своих соседей).
- Array34. Дан массив размера *N*. Найти максимальный из его локальных минимумов (определение *локального минимума* дано в задании Array32).
	- Array35. Дан массив размера *N*. Найти минимальный из его локальных максимумов (определение *локального максимума* дано в задании Array33).
	- Array36. Дан массив размера *N*. Найти максимальный из его элементов, не являющихся ни локальным минимумом, ни локальным максимумом (определения *локального минимума* и *локального максимума* даны в заданиях

Array32 и Array33). Если таких элементов в массиве нет, то вывести 0.

- Array37. Дан массив размера *N*. Найти количество участков, на которых его элементы монотонно возрастают.
- Array38. Дан массив размера *N*. Найти количество участков, на которых его элементы монотонно убывают.
- Array39. Дан массив размера *N*. Найти количество его *промежутков монотонности* (то есть участков, на которых его элементы возрастают или убывают).
- Array40. Дано число *R* и массив *A* размера *N*. Найти элемент массива, который *наиболее близок* к числу *R* (то есть такой элемент *AK*, для которого величина  $|A_K - R|$  является минимальной).
	- Array41. Дан массив размера *N*. Найти два соседних элемента, сумма которых максимальна, и вывести эти элементы в порядке возрастания их индексов.
	- Array42. Дано число *R* и массив размера *N*. Найти два соседних элемента массива, сумма которых наиболее близка к числу *R*, и вывести эти элементы в порядке возрастания их индексов (определение наиболее близких чисел дано в задании Array40).
- Array43. Дан целочисленный массив размера *N*, все элементы которого упорядочены (по возрастанию или по убыванию). Найти количество различных элементов в данном массиве.
- Array44. Дан целочисленный массив размера *N*, содержащий ровно два одинаковых элемента. Найти номера одинаковых элементов и вывести эти номера в порядке возрастания.
- Array45. Дан массив размера *N*. Найти номера двух ближайших элементов из этого массива (то есть элементов с наименьшим модулем разности) и вывести эти номера в порядке возрастания.
- Array46. Дано число *R* и массив размера *N*. Найти два различных элемента массива, сумма которых наиболее близка к числу *R*, и вывести эти элементы в порядке возрастания их индексов (определение наиболее близких чисел дано в задании Array40).
- Array47◦ . Дан целочисленный массив размера *N*. Найти количество различных элементов в данном массиве.
- Array48. Дан целочисленный массив размера *N*. Найти максимальное количество его одинаковых элементов.
- Array49. Дан целочисленный массив размера *N*. Если он является *перестановкой*, то есть содержит все числа от 1 до *N*, то вывести 0; в противном случае вывести номер первого недопустимого элемента.
- Array50. Дан целочисленный массив *A* размера *N*, являющийся перестановкой (определение *перестановки* дано в задании Array49). Найти количество

*инверсий* в данной перестановке, то есть таких пар элементов *A<sup>I</sup>* и *A<sup>J</sup>* , в которых большее число находится слева от меньшего: *A<sup>I</sup>* > *A<sup>J</sup>* при *I* < *J*.

### **Работа с несколькими массивами**

- Array51. Даны массивы *A* и *B* одинакового размера *N*. Поменять местами их содержимое и вывести вначале элементы преобразованного массива *A*, а затем — элементы преобразованного массива *B*.
- Array52. Дан массив *A* размера *N*. Сформировать новый массив *B* того же размера, элементы которого определяются следующим образом:

$$
B_K = 2 \cdot A_K, \quad \text{ecsin } A_K < 5,
$$
\n
$$
A_K / 2 \quad \text{B} \quad \text{противном служ.}
$$

- Array53. Даны два массива *A* и *B* одинакового размера *N*. Сформировать новый массив *C* того же размера, каждый элемент которого равен максимальному из элементов массивов *A* и *B* с тем же индексом.
- Array54. Дан целочисленный массив *A* размера *N*. Переписать в новый целочисленный массив *B* все четные числа из исходного массива (в том же порядке) и вывести размер полученного массива *B* и его содержимое.
- Аrray55. Дан целочисленный массив *A* размера *N* (≤15). Переписать в новый целочисленный массив *B* все элементы с нечетными порядковыми номерами (1, 3, *. . .*) и вывести размер полученного массива *B* и его содержимое. Условный оператор не использовать.
- Аrray56. Дан целочисленный массив *А* размера *N* (≤15). Переписать в новый целочисленный массив *B* все элементы с порядковыми номерами, кратными трем (3, 6, *. . .*), и вывести размер полученного массива *B* и его содержимое. Условный оператор не использовать.
- Array57. Дан целочисленный массив *A* размера *N*. Переписать в новый целочисленный массив *B* того же размера вначале все элементы исходного массива с четными номерами, а затем — с нечетными:

*A*2, *A*4, *A*6, *. . .*, *A*1, *A*3, *A*5, *. . .* .

Условный оператор не использовать.

- Array58. Дан массив *A* размера *N*. Сформировать новый массив *B* того же размера по следующему правилу: элемент *B<sup>K</sup>* равен сумме элементов массива *A* с номерами от 1 до *K*.
- Array59. Дан массив *A* размера *N*. Сформировать новый массив *B* того же размера по следующему правилу: элемент *B<sup>K</sup>* равен среднему арифметическому элементов массива *A* с номерами от 1 до *K*.
- Array60◦ . Дан массив *A* размера *N*. Сформировать новый массив *B* того же размера по следующему правилу: элемент *B<sup>K</sup>* равен сумме элементов

массива *A* с номерами от *K* до *N*.

- Array61. Дан массив *A* размера *N*. Сформировать новый массив *B* того же размера по следующему правилу: элемент *B<sup>K</sup>* равен среднему арифметическому элементов массива *A* с номерами от *K* до *N*.
- Array62. Дан массив *A* размера *N*. Сформировать два новых массива *B* и *C*: в массив *B* записать все положительные элементы массива *A*, в массив *C*  все отрицательные (сохраняя исходный порядок следования элементов). Вывести вначале размер и содержимое массива *B*, а затем — размер и содержимое массива *C*.
- Array63. Даны два массива *A* и *B* размера 5, элементы которых упорядочены по возрастанию. Объединить эти массивы так, чтобы результирующий массив *C* (размера 10) остался упорядоченным по возрастанию.
- Array64. Даны три целочисленных массива *A*, *B* и *C* размера *NA*, *NB*, *N<sup>C</sup>* соответственно, элементы которых упорядочены по убыванию. Объединить эти массивы так, чтобы результирующий целочисленный массив *D*  (размера  $N_A + N_B + N_C$ ) остался упорядоченным по убыванию.

## **Преобразование массива**

При выполнении заданий из данного пункта не следует использовать вспомогательные массивы.

#### **Изменение элементов массива**

- Array65. Дан массив *A* размера *N* и целое число *K* (1 ≤ *K* ≤ *N* ). Преобразовать массив, увеличив каждый его элемент на исходное значение элемента *AK*.
- Array66. Дан целочисленный массив размера *N*. Увеличить все четные числа, содержащиеся в массиве, на исходное значение первого четного числа. Если четные числа в массиве отсутствуют, то оставить массив без изменений.
- Array67. Дан целочисленный массив размера *N*. Увеличить все нечетные числа, содержащиеся в массиве, на исходное значение последнего нечетного числа. Если нечетные числа в массиве отсутствуют, то оставить массив без изменений.
- Array68◦ . Дан массив размера *N*. Поменять местами его минимальный и максимальный элементы.
- Array69. Дан массив размера *N* (*N*  четное число). Поменять местами его первый элемент со вторым, третий — с четвертым и т. д.
- Array70. Дан массив размера *N* (*N* четное число). Поменять местами первую и вторую половины массива.
Array71. Дан массив размера *N*. Поменять порядок его элементов на обратный.

- $\leq K \leq L \leq N$ ).  $\prod_{i=1}^{n}$  $A$ rray72. Дан массив  $A$  размера  $N$  и целые числа  $K$  и  $L(1)$ реставить в обратном порядке элементы массива, расположенные между элементами *A<sup>K</sup>* и *AL*, включая эти элементы.
- $\triangle$  Rray73. Дан массив *A* размера *N* и целые числа *K* и *L* (1≤ *K < L* ≤*N*). Переставить в обратном порядке элементы массива, расположенные между элементами  $A_k$  и  $A_k$ , не включая эти элементы.
- Array74. Дан массив размера *N*. Обнулить элементы массива, расположенные между его минимальным и максимальным элементами (не включая минимальный и максимальный элементы).
- Array75. Дан массив размера *N*. Переставить в обратном порядке элементы массива, расположенные между его минимальным и максимальным элементами, включая минимальный и максимальный элементы.
- Array76. Дан массив размера *N*. Обнулить все его *локальные максимумы* (то есть числа, большие своих соседей).
- Array77. Дан массив размера *N*. Возвести в квадрат все его *локальные минимумы* (то есть числа, меньшие своих соседей).
- Array78. Дан массив размера *N*. Заменить каждый элемент массива на среднее арифметическое этого элемента и его соседей.
- Array79. Дан массив размера *N*. Осуществить *сдвиг* элементов массива вправо на одну позицию (при этом  $A_1$  перейдет в  $A_2$ ,  $A_2$  — в  $A_3$ ,  $\ldots$ ,  $A_{N-1}$  — в  $A_N$ , а исходное значение последнего элемента будет потеряно). Первый элемент полученного массива положить равным 0.
	- Array80. Дан массив размера *N*. Осуществить *сдвиг* элементов массива влево на одну позицию (при этом  $A_N$  перейдет в  $A_{N-1}$ ,  $A_{N-1}$  — в  $A_{N-2}$ , ...,  $A_2$  в *A*1, a исходное значение первого элемента будет потеряно). Последний элемент полученного массива положить равным 0.
	- Array81. Дан массив размера *N* и целое число *K* (1 ≤ *K* < *N* ). Осуществить *сдвиг* элементов массива вправо на *K* позиций (при этом *A*<sup>1</sup> перейдет в *AK*+1, *A*<sup>2</sup> — в *AK*+2, *. . .*, *AN*−*K* — в *A<sup>N</sup>* , а исходное значение *K* последних элементов будет потеряно). Первые *K* элементов полученного массива положить равными 0.
	- Array82. Дан массив размера *N* и целое число *K* (1 ≤ *K* < *N* ). Осуществить *сдвиг* элементов массива влево на *K* позиций (при этом *A<sup>N</sup>* перейдет в *AN*−*K*, *AN*−<sup>1</sup> — в *AN*−*K*−<sup>1</sup>, *. . .*, *AK*+1 — в *A*1, а исходное значение *K* первых элементов будет потеряно). Последние *K* элементов полученного массива положить равными 0.
	- Array83. Дан массив размера *N*. Осуществить *циклический сдвиг* элементов массива вправо на одну позицию (при этом  $A_1$  перейдет в  $A_2$ ,  $A_2$  — в  $A_3$ ,  $\ldots$ ,

 $A_N \longrightarrow B A_1$ ).

- Array84. Дан массив размера *N*. Осуществить *циклический сдвиг* элементов массива влево на одну позицию (при этом  $A_N$  перейдет в  $A_{N-1}$ ,  $A_{N-1}$  —  $B A_{N-2}, \ldots, A_1 \longrightarrow B A_N$ ).
- $A$ rray85. Дан массив *A* размера *N* и целое число *K* (≰ *K* ≤4, *K* < *N*). Осуществить *циклический сдвиг* элементов массива вправо на *K* позиций (при этом  $A_1$  перейдет в  $A_{K+1}$ ,  $A_2$  — в  $A_{K+2}$ ,  $\ldots$ ,  $A_N$  — в  $A_K$ ). Допускается использовать вспомогательный массив из 4 элементов.
- $\text{Array86.}$  Дан массив *A* размера *N* и целое число *K* (1 ≤ *K* ≤ 4, *K* < *N* ). Осуществить *циклический сдвиг* элементов массива влево на *K* позиций (при этом *A<sup>N</sup>* перейдет в *AN*−*K*, *AN*−<sup>1</sup> — в *AN*−*K*−<sup>1</sup>, *. . .*, *A*<sup>1</sup> — в *AN*−*K*+1). Допускается использовать вспомогательный массив из 4 элементов.
- Array87. Дан массив размера *N*, все элементы которого, кроме первого, упорядочены по возрастанию. Сделать массив упорядоченным, переместив первый элемент на новую позицию.
- Array88. Дан массив размера *N*, все элементы которого, кроме последнего, упорядочены по возрастанию. Сделать массив упорядоченным, переместив последний элемент на новую позицию.

Array89. Дан массив размера *N*, все элементы которого, кроме одного, упорядочены по убыванию. Сделать массив упорядоченным, переместив элемент, нарушающий упорядоченность, на новую позицию.

#### **Удаление и вставка элементов**

- Аггау90. Дан массив размера *N* и целое число *K* (1 ≤ *K* ≤*N*). Удалить из массива элемент с порядковым номером *K*.
- Аггау91. Дан массив размера *N* и целые числа *K* и *L* (1 ≤ *K* < *L* ≤ *N*). Удалить из массива элементы с номерами от *K* до *L* включительно и вывести размер полученного массива и его содержимое.
- Array92. Дан целочисленный массив размера *N*. Удалить из массива все нечетные числа и вывести размер полученного массива и его содержимое.
- Array93. Дан целочисленный массив размера *N* (> 2). Удалить из массива все элементы с четными номерами (2, 4, *. . .*). Условный оператор не использовать.
- Array94. Дан целочисленный массив размера *N* (> 2). Удалить из массива все элементы с нечетными номерами (1, 3, *. . .*). Условный оператор не использовать.
- Array95. Дан целочисленный массив размера *N*. Удалить из массива все соседние одинаковые элементы, оставив их первые вхождения.
- Array96. Дан целочисленный массив размера *N*. Удалить из массива все одинаковые элементы, оставив их первые вхождения.
- Array97. Дан целочисленный массив размера *N*. Удалить из массива все одинаковые элементы, оставив их последние вхождения.
- Array98. Дан целочисленный массив размера *N*. Удалить из массива все элементы, встречающиеся менее трех раз, и вывести размер полученного массива и его содержимое.
- Array99. Дан целочисленный массив размера *N*. Удалить из массива все элементы, встречающиеся более двух раз, и вывести размер полученного массива и его содержимое.
- Array100. Дан целочисленный массив размера *N*. Удалить из массива все элементы, встречающиеся ровно два раза, и вывести размер полученного массива и его содержимое.
- $\text{Array101.}$  Дан массив размера *N* и целое число *K* (1 ≤ *K* ≤ *N*). Перед элементом массива с порядковым номером *K* вставить новый элемент с нулевым значением.
	- $\text{Array102.}$  Дан массив размера *N* и целое число *K* ( $\textbf{K} \leq N$ ). После элемента массива с порядковым номером *K* вставить новый элемент с нулевым значением.
	- Array103. Дан массив размера *N*. Вставить элемент с нулевым значением перед минимальным и после максимального элемента массива.
	- ≤ ≤ 1 *M* 10). Перед элементом массива с номером *K* вставить *M* новых  $\text{Array104.}$  Дан массив размера *N* и два целых числа *K* и *M* (1 ≤ *K* ≤ *N*, элементов с нулевыми значениями.
	- ≤ ≤ 1 *M* 10). После элемента массива с номером *K* вставить *M* новых Аггау105. Дан массив размера *N* и два целых числа *K* и *M* (1 ≤ *K* ≤ *N*, элементов с нулевыми значениями.
	- Array106. Дан массив размера *N*. Продублировать в нем элементы с четными номерами (2, 4, *. . .*). Условный оператор не использовать.
	- Array107. Дан массив размера *N*. Утроить в нем вхождения всех элементов с нечетными номерами (1, 3, *. . .*). Условный оператор не использовать.
	- Array108. Дан массив размера *N*. Перед каждым положительным элементом массива вставить элемент с нулевым значением.
	- Array109. Дан массив размера *N*. После каждого отрицательного элемента массива вставить элемент с нулевым значением.
	- Array110. Дан целочисленный массив размера *N*. Продублировать в нем все четные числа.
	- Array111. Дан целочисленный массив размера *N*. Утроить в нем вхождения всех нечетных чисел.

#### **Сортировка массива**

- А<mark>rray112</mark>°. Дан массив *А* размера *N* (≤6). Упорядочить его по возрастанию меповторить описанные действия *N* − 1 раз. Для контроля за выполняемытодом сортировки *простым обменом* (*«пузырьковой» сортировкой*): просматривать массив, сравнивая его соседние элементы (*A*<sup>1</sup> и *A*2, *A*<sup>2</sup> и *A*<sup>3</sup> и т. д.) и меняя их местами, если левый элемент пары больше правого; ми действиями выводить содержимое массива после каждого просмотра. Учесть, что при каждом просмотре количество анализируемых пар можно уменьшить на 1.
- Аггау113. Дан массив *A* размера *N* (≤6). Упорядочить его по возрастанию методом сортировки *простым выбором*: найти максимальный элемент массива и поменять его местами с последним (*N*-м) элементом; выполнить описанные действия *N* 1 раз, каждый раз уменьшая на 1 количество анализируемых элементов и выводя содержимое массива.
- Array114. Дан массив *A* размера *N* (≤ 6). Упорядочить его по возрастанию методом сортировки *простыми вставками*: сравнить элементы *A*<sup>1</sup> и *A*<sup>2</sup> и, при необходимости меняя их местами, добиться того, чтобы они оказались упорядоченными по возрастанию; затем обратиться к элементу *A*<sup>3</sup> и переместить его в левую (уже упорядоченную) часть массива, сохранив ее упорядоченность; повторить этот процесс для остальных элементов, выводя содержимое массива после обработки каждого элемента (от 2 го до *N* -го). При выполнении описанных действий удобно использовать прием «барьера», записывая очередной элемент перед его обработкой в дополнительный элемент массива *A*0.
- правого. Повторив описанную процедуру просмотра *N* 1 раз, получим Array115. Дан массив *A* размера *N*. Не изменяя данный массив, вывести номера его элементов в том порядке, в котором соответствующие им элементы образуют возрастающую последовательность. Использовать метод *«пузырьковой» сортировки* (см. задание Array112), модифицировав его следующим образом: создать вспомогательный целочисленный *массив номеров I*, заполнив его числами от 1 до *N* ; просматривать массив *A*, сравнивая пары элементов массива *A* с номерами *I*<sup>1</sup> и *I*2, *I*<sup>2</sup> и *I*3, *. . .* и меняя местами соответствующие элементы массива *I*, если левый элемент пары больше в массиве *I* требуемую последовательность номеров.

#### **Серии целых чисел**

Array116◦ . Дан целочисленный массив *A* размера *N*. Назовем *серией* группу подряд идущих одинаковых элементов, а *длиной серии* — количество этих элементов (длина серии может быть равна 1). Сформировать два новых целочисленных массива *B* и *C* одинакового размера, записав в массив *B*  длины всех серий исходного массива, а в массив *C* — значения элементов, образующих эти серии.

- Array117. Дан целочисленный массив размера *N*. Вставить перед каждой его серией элемент с нулевым значением (определение серии дано в задании Array116).
- Array118. Дан целочисленный массив размера *N*. Вставить после каждой его серии элемент с нулевым значением (определение серии дано в задании Array116).
	- Array119. Дан целочисленный массив размера *N*. Преобразовать массив, увеличив каждую его серию на один элемент (определение серии дано в задании Array116).
	- Array120. Дан целочисленный массив размера *N*, содержащий по крайней мере одну серию, длина которой больше 1. Преобразовать массив, уменьшив каждую его серию на один элемент (определение серии дано в задании Array116).
	- Array121. Дано целое число *K* (> 0) и целочисленный массив размера *N*. Преобразовать массив, удвоив длину его серии с номером *K* (определение серии дано в задании Array116). Если серий в массиве меньше *K*, то вывести массив без изменений.
	- Array122. Дано целое число *K* (> 1) и целочисленный массив размера *N*. Удалить из массива серию с номером *K* (определение серии дано в задании Array116). Если серий в массиве меньше *K*, то вывести массив без изменений.
	- Array123. Дано целое число *K* (> 1) и целочисленный массив размера *N*. Поменять местами первую серию массива и его серию с номером *K* (определение серии дано в задании Array116). Если серий в массиве меньше *K*, то вывести массив без изменений.
	- Array124. Дано целое число *K* (> 0) и целочисленный массив размера *N*. Поменять местами последнюю серию массива и его серию с номером *K* (определение серии дано в задании Array116). Если серий в массиве меньше *K*, то вывести массив без изменений.
	- Array125. Дано целое число *L* (> 1) и целочисленный массив размера *N*. Заменить каждую серию массива, длина которой меньше *L*, на один элемент с нулевым значением (определение серии дано в задании Array116).
	- Array126. Дано целое число *L* (> 0) и целочисленный массив размера *N*. Заменить каждую серию массива, длина которой равна *L*, на один элемент с нулевым значением (определение серии дано в задании Array116).
- Array127. Дано целое число *L* (> 0) и целочисленный массив размера *N*. Заменить каждую серию массива, длина которой больше *L*, на один элемент с нулевым значением (определение серии дано в задании Array116).
- Array128. Дан целочисленный массив размера *N*. Преобразовать массив, увеличив его первую серию наибольшей длины на один элемент (определение серии дано в задании Array116).

Array129. Дан целочисленный массив размера *N*. Преобразовать массив, увеличив его последнюю серию наибольшей длины на один элемент (определение серии дано в задании Array116).

Array130. Дан целочисленный массив размера *N*. Преобразовать массив, увеличив все его серии наибольшей длины на один элемент (определение серии дано в задании Array116).

#### **Множества точек на плоскости**

Для хранения данных о каждом наборе точек следует использовать по два массива: первый массив для хранения абсцисс, второй — для хранения ординат. Можно также использовать массив *записей* с двумя полями (см. задание Param<sub>64</sub>).

Array131. Дано множество *A* из *N* точек на плоскости и точка *B* (точки заданы своими координатами *x*, *y*). Найти точку из множества *A*, наиболее близкую к точке *B*. *Расстояние R* между точками с координатами (*x*1, *y*1) и (*x*2, *y*2) вычисляется по формуле:

$$
R = \mathbf{q}(x_2 - x_1)^2 + (y_2 - y_1)^2.
$$

- Array132. Дано множество *A* из *N* точек (точки заданы своими координатами *x*, *y*). Среди всех точек этого множества, лежащих во второй четверти, найти точку, наиболее удаленную от начала координат. Если таких точек нет, то вывести точку с нулевыми координатами.
- Array133. Дано множество *A* из *N* точек (точки заданы своими координатами *x*, *y*). Среди всех точек этого множества, лежащих в первой или третьей четверти, найти точку, наиболее близкую к началу координат. Если таких точек нет, то вывести точку с нулевыми координатами.
- Array134. Дано множество *A* из *N* точек (точки заданы своими координатами *x*, *y*). Найти пару различных точек этого множества с максимальным расстоянием между ними и само это расстояние (точки выводятся в том же порядке, в котором они перечислены при задании множества *A*).
- Array135. Даны множества *A* и *B*, состоящие соответственно из *N* <sup>1</sup> и *N* <sup>2</sup> точек (точки заданы своими координатами *x*, *y*). Найти минимальное расстояние между точками этих множеств и сами точки, расположенные на этом

расстоянии (вначале выводится точка из множества *A*, затем точка из множества *B*).

- Array136. Дано множество *A* из *N* точек (*N* > 2, точки заданы своими координатами *x*, *y*). Найти такую точку из данного множества, сумма расстояний от которой до остальных его точек минимальна, и саму эту сумму.
	- Array137. Дано множество *A* из *N* точек (*N* > 2, точки заданы своими координатами *x*, *y*). Найти наибольший периметр треугольника, вершины которого принадлежат различным точкам множества *A*, и сами эти точки (точки выводятся в том же порядке, в котором они перечислены при задании множества *A*).
	- Array138. Дано множество *A* из *N* точек (*N* > 2, точки заданы своими координатами *x*, *y*). Найти наименьший периметр треугольника, вершины которого принадлежат различным точкам множества *A*, и сами эти точки (точки выводятся в том же порядке, в котором они перечислены при задании множества *A*).
	- Array139. Дано множество *A* из *N* точек с целочисленными координатами *x*, *y*. *Порядок* на координатной плоскости определим следующим образом:

(*x*1, *y*1) < (*x*2, *y*2), если либо *x*<sup>1</sup> < *x*2, либо *x*<sup>1</sup> = *x*<sup>2</sup> и *y*<sup>1</sup> < *y*2. Расположить точки данного множества по возрастанию в соответствии с указанным порядком.

Array140. Дано множество *A* из *N* точек с целочисленными координатами *x*, *y*. *Порядок* на координатной плоскости определим следующим образом:

(*x*<sub>1</sub>, *y*<sub>1</sub>) < (*x*<sub>2</sub>, *y*<sub>2</sub>), если либо *x*<sub>1</sub> + *y*<sub>1</sub> < *x*<sub>2</sub> + *y*<sub>2</sub>, либо *x*<sub>1</sub> + *y*<sub>1</sub> = *x*<sub>2</sub> + *y*<sub>2</sub> и  $x_1 < x_2$ .

Расположить точки данного множества по убыванию в соответствии с указанным порядком.

# **11 Двумерные массивы (матрицы)**

Условие вида «дана матрица размера  $M \times N$ » означает, что вначале дается · элементов равно *M N* ). Если в задании явно не указывается, какие значения *фактический размер* двумерного массива-матрицы (количество строк *M* и количество столбцов *N* ), а затем приводятся элементы этого массива (количество могут принимать размеры исходной матрицы, то предполагается, что и число строк, и число столбцов может изменяться в пределах от 2 до 10. Начальные значения как первого, так и второго индекса двумерного массива-матрицы всегда считаются равными 1. Ввод и вывод элементов матрицы осуществляются *по строкам*.

*Квадратной матрицей порядка M* называется двумерный массив-матрица

размера  $M \times M$ .

Если в задании, связанном с созданием или преобразованием матрицы, не описан результирующий набор данных, то предполагается, что этим набором является созданная (преобразованная) матрица, и необходимо вывести все ее элементы.

### Формирование матрицы и вывод ее элементов

В заданиях на формирование матрицы предполагается, что размер результирующей матрицы не превосходит 10 × 10.

- Matrix1. Даны целые положительные числа  $M$  и  $N$ . Сформировать целочисленную матрицу размера  $M \times N$ , у которой все элементы *I*-й строки имеют значение  $10-I$   $(I = 1, ..., M)$ .
- Matrix2. Даны целые положительные числа  $M$  и  $N$ . Сформировать целочисленную матрицу размера  $M \times N$ , у которой все элементы  $J$ -го столбца имеют значение 5 $\cdot$ *J* (*J* = 1, . . ., *N*).
- **Matrix3.** Даны целые положительные числа *M*, *N* и набор из *M* чисел. Сформировать матрицу размера  $M \times N$ , у которой в каждом столбце содержатся все числа из исходного набора (в том же порядке).
- **Matrix4.** Даны целые положительные числа *M*, *N* и набор из *N* чисел. Сформировать матрицу размера  $M \times N$ , у которой в каждой строке содержатся все числа из исходного набора (в том же порядке).
- **Matrix5.** Даны целые положительные числа *M*, *N*, число *D* и набор из *M* чисел. Сформировать матрицу размера  $M \times N$ , у которой первый столбец совпадает с исходным набором чисел, а элементы каждого следующего столбца равны сумме соответствующего элемента предыдущего столбца и числа  $D$  (в результате каждая строка матрицы будет содержать элементы арифметической прогрессии).
- **Matrix6.** Даны целые положительные числа *M*, *N*, число *Q* и набор из *N* чисел. Сформировать матрицу размера  $M \times N$ , у которой первая строка совпадает с исходным набором чисел, а элементы каждой следующей строки равны соответствующему элементу предыдущей строки, умноженному на  $Q$  (в результате каждый столбец матрицы будет содержать элементы геометрической прогрессии).
- **Matrix7**°. Дана матрица размера  $M \times N$  и целое число  $K$  ( $\leq K \leq M$ ). Вывести элементы К-й строки данной матрицы.

Matrix8. Дана матрица размера  $M \times N$  и целое число  $K$  ( $\leq K \leq N$ ). Вывести

элементы *K*-го столбца данной матрицы.

- Matrix9. Дана матрица размера  $M \times N$ . Вывести ее элементы, расположенные в строках с четными номерами (2, 4, *. . .*). Вывод элементов производить по строкам, условный оператор не использовать.
- Matrix10. Дана матрица размера  $M \times N$ . Вывести ее элементы, расположенные в столбцах с нечетными номерами (1, 3, *. . .*). Вывод элементов производить по столбцам, условный оператор не использовать.
- × Matrix11. Дана матрица размера *M N*. Вывести ее элементы в следующем порядке: первая строка слева направо, вторая строка справа налево, третья строка слева направо, четвертая строка справа налево и т. д.
- × Matrix12. Дана матрица размера *M N*. Вывести ее элементы в следующем порядке: первый столбец сверху вниз, второй столбец снизу вверх, третий столбец сверху вниз, четвертый столбец снизу вверх и т. д.
- Matrix13. Дана квадратная матрица *A* порядка *M*. Начиная с элемента *A*1*,*1, вывести ее элементы следующим образом («*уголками*»): все элементы первой строки; элементы последнего столбца, кроме первого (уже выведенного) элемента; оставшиеся элементы второй строки; оставшиеся элементы предпоследнего столбца и т. д.; последним выводится элемент *AM,*<sup>1</sup>.
- Matrix14. Дана квадратная матрица *A* порядка *M*. Начиная с элемента *A*1*,*1, вывести ее элементы следующим образом («*уголками*»): все элементы первого столбца; элементы последней строки, кроме первого (уже выведенного) элемента; оставшиеся элементы второго столбца; оставшиеся элементы предпоследней строки и т. д.; последним выводится элемент *A*<sup>1</sup>*,M* .
- Matrix15. Дана квадратная матрица *A* порядка *M* (*M*  нечетное число). Начиная с элемента *A*<sup>1</sup>*,*<sup>1</sup> и перемещаясь по часовой стрелке, вывести все ее элементы *по спирали*: первая строка, последний столбец, последняя строка в обратном порядке, первый столбец в обратном порядке, оставшиеся элементы второй строки и т. д.; последним выводится центральный элемент матрицы.
- Matrix16. Дана квадратная матрица *A* порядка *M* (*M*  нечетное число). Начиная с элемента *A*<sup>1</sup>*,*<sup>1</sup> и перемещаясь против часовой стрелки, вывести все ее элементы *по спирали*: первый столбец, последняя строка, последний столбец в обратном порядке, первая строка в обратном порядке, оставшиеся элементы второго столбца и т. д.; последним выводится центральный элемент матрицы.

### **Анализ элементов матрицы**

- $M$ atrix17. Дана матрица размера *М × N* и целое число *K* (1 ≤ *K* ≤ *M*). Найти сумму и произведение элементов *K*-й строки данной матрицы.
- Маtriх18. Дана матрица размера *М* × *N* и целое число *K* (1 ≤ *K* ≤ *N*). Найти

сумму и произведение элементов *K*-го столбца данной матрицы.

- Matrix19. Дана матрица размера *M > N*. Для каждой строки матрицы найти сумму ее элементов.
- × Matrix20. Дана матрица размера *M N*. Для каждого столбца матрицы найти произведение его элементов.
- Matrix21. Дана матрица размера  $M \times N$ . Для каждой строки матрицы с нечетным номером (1, 3, *. . .*) найти среднее арифметическое ее элементов. Условный оператор не использовать.
- Matrix22. Дана матрица размера  $M \times N$ . Для каждого столбца матрицы с четным номером (2, 4, *. . .*) найти сумму его элементов. Условный оператор не использовать.
- × Matrix23. Дана матрица размера *M N*. В каждой строке матрицы найти минимальный элемент.
- Маtrix24°. Дана матрица размера *М* × N. В каждом столбце матрицы найти максимальный элемент.
- Matrix25. Дана матрица размера *M × N*. Найти номер ее строки с наибольшей суммой элементов и вывести данный номер, а также значение наибольшей суммы.
- Matrix26. Дана матрица размера  $M \times N$ . Найти номер ее столбца с наименьшим произведением элементов и вывести данный номер, а также значение наименьшего произведения.
- × Matrix27. Дана матрица размера *M N*. Найти максимальный среди минимальных элементов ее строк.
- × Matrix28. Дана матрица размера *M N*. Найти минимальный среди максимальных элементов ее столбцов.
- Matrix29. Дана матрица размера *M > N*. В каждой ее строке найти количество элементов, меньших среднего арифметического всех элементов этой строки.
- Matrix30. Дана матрица размера  $M \times N$ . В каждом ее столбце найти количество элементов, больших среднего арифметического всех элементов этого столбца.
- Matrix31. Дана матрица размера *M* × *N*. Найти номера строки и столбца

для элемента матрицы, наиболее близкого к среднему значению всех ее элементов.

- Matrix32. Дана целочисленная матрица размера  $M \times N$ . Найти номер первой из ее строк, содержащих равное количество положительных и отрицательных элементов (нулевые элементы матрицы не учитываются). Если таких строк нет, то вывести 0.
- Matrix33. Дана целочисленная матрица размера  $M \times N$ . Найти номер последнего из ее столбцов, содержащих равное количество положительных и отрицательных элементов (нулевые элементы матрицы не учитываются). Если таких столбцов нет, то вывести 0.
- Matrix34. Дана целочисленная матрица размера  $M \times N$ . Найти номер последней из ее строк, содержащих только четные числа. Если таких строк нет, то вывести 0.
- Matrix35. Дана целочисленная матрица размера  $M \times N$ . Найти номер первого из ее столбцов, содержащих только нечетные числа. Если таких столбцов нет, то вывести 0.
- Matrix36. Дана целочисленная матрица размера  $M \times N$ , элементы которой могут принимать значения от 0 до 100. Различные строки матрицы назовем *похожими*, если совпадают множества чисел, встречающихся в этих строках. Найти количество строк, похожих на первую строку данной матрицы.
- Matrix37. Дана целочисленная матрица размера  $M \times N$ , элементы которой могут принимать значения от 0 до 100. Различные столбцы матрицы назовем *похожими*, если совпадают множества чисел, встречающихся в этих столбцах. Найти количество столбцов, похожих на последний столбец данной матрицы.
- × Matrix38. Дана целочисленная матрица размера *M N*. Найти количество ее строк, все элементы которых различны.
- × Matrix39. Дана целочисленная матрица размера *M N*. Найти количество ее столбцов, все элементы которых различны.
- Matrix40. Дана целочисленная матрица размера  $M \times N$ . Найти номер последней из ее строк, содержащих максимальное количество одинаковых элементов.
- Matrix41. Дана целочисленная матрица размера  $M \times N$ . Найти номер первого из ее столбцов, содержащих максимальное количество одинаковых элементов.
- Matrix42. Дана матрица размера *M* × *N*. Найти количество ее строк, элементы которых упорядочены по возрастанию.
- Matrix43. Дана матрица размера *M × N*. Найти количество ее столбцов, элементы которых упорядочены по убыванию.
- Matrix44. Дана матрица размера  $M \times N$ . Найти минимальный среди элементов тех строк, которые упорядочены либо по возрастанию, либо по убыванию. Если упорядоченные строки в матрице отсутствуют, то вывести 0.
- Matrix45. Дана матрица размера  $M \times N$ . Найти максимальный среди элементов тех столбцов, которые упорядочены либо по возрастанию, либо по убыванию. Если упорядоченные столбцы в матрице отсутствуют, то вывести 0.
- × Matrix46. Дана целочисленная матрица размера *M N*. Найти элемент, являющийся максимальным в своей строке и минимальным в своем столбце. Если такой элемент отсутствует, то вывести 0.

#### **Преобразование матрицы**

При выполнении заданий из данного пункта (за исключением Matrix74 и MAtrix75) не следует использовать вспомогательные двумерные массивыматрицы.

- Matrix47. Дана матрица размера *M* × *N* и целые числа *K*<sup>1</sup> и *K*<sup>2</sup> (1 ≤ *K*<sup>1</sup> < *K*<sup>2</sup> ≤ *M* ). Поменять местами строки матрицы с номерами *K*<sup>1</sup> и *K*2.
- Matrix48. Дана матрица размера *M* × *N* и целые числа *K*<sup>1</sup> и *K*<sup>2</sup> (1 ≤ *K*<sup>1</sup> < *K*<sup>2</sup> ≤ *N* ). Поменять местами столбцы матрицы с номерами *K*<sup>1</sup> и *K*2.
- × Matrix49. Дана матрица размера *M N*. Преобразовать матрицу, поменяв местами минимальный и максимальный элемент в каждой строке.
- Matrix50. Дана матрица размера  $M \times N$ . Преобразовать матрицу, поменяв местами минимальный и максимальный элемент в каждом столбце.
- Matrix51. Дана матрица размера  $M \times N$ . Поменять местами строки, содержащие минимальный и максимальный элементы матрицы.
- Маtrix52. Дана матрица размера  $M \times N$ . Поменять местами столбцы, содержащие минимальный и максимальный элементы матрицы.
- Маtrix53°. Дана матрица размера *М* → *N*. Поменять местами столбец с номером 1 и последний из столбцов, содержащих только положительные

элементы. Если требуемых столбцов нет, то вывести матрицу без изменений.

- Matrix54. Дана матрица размера  $M \times N$ . Поменять местами столбец с номером *N* и первый из столбцов, содержащих только отрицательные элементы. Если требуемых столбцов нет, то вывести матрицу без изменений.
- Matrix55. Дана матрица размера *M ×N (М —* четное число). Поменять местами верхнюю и нижнюю половины матрицы.
- Matrix56. Дана матрица размера  $M \times N$  ( $N$  четное число). Поменять местами левую и правую половины матрицы.
- × Matrix57. Дана матрица размера *M N* (*M* и *N*  четные числа). Поменять местами левую верхнюю и правую нижнюю четверти матрицы.
- × Matrix58. Дана матрица размера *M N* (*M* и *N*  четные числа). Поменять местами левую нижнюю и правую верхнюю четверти матрицы.
- Matrix59. Дана матрица размера *M < N*. Зеркально отразить ее элементы относительно горизонтальной оси симметрии матрицы (при этом поменяются местами строки с номерами 1 и *M*, 2 и *M* − 1 и т. д.).
- Matrix60. Дана матрица размера *M* × *N*. Зеркально отразить ее элементы относительно вертикальной оси симметрии матрицы (при этом поменяются местами столбцы с номерами 1 и *N*, 2 и *N* − 1 и т. д.).
- Маtriх61. Дана матрица размера *М* × *N* и целое число *K* (1≤ *K* ≤*M*). Удалить строку матрицы с номером *K*.
- $\overline{\text{Matrix62.}}$ Дана матрица размера *М* × *N* и целое число *K* (1≤ *K* ≤ *N*). Удалить столбец матрицы с номером *K*.
- Matrix63. Дана матрица размера *M* × N. Удалить строку, содержащую минимальный элемент матрицы.
- Matrix64. Дана матрица размера *M < N*. Удалить столбец, содержащий максимальный элемент матрицы.
- Matrix65. Дана матрица размера  $M \times N$ . Удалить ее первый столбец, содержащий только положительные элементы. Если требуемых столбцов нет, то вывести матрицу без изменений.
- Matrix66. Дана матрица размера *M <N*. Удалить ее последний столбец, содержащий только отрицательные элементы. Если требуемых столбцов нет, то вывести матрицу без изменений.
- Matrix67. Дана матрица размера  $M \times N$ , содержащая как положительные, так и отрицательные элементы. Удалить все ее столбцы, содержащие только положительные элементы. Если требуемых столбцов нет, то вывести матрицу без изменений.
- $M$ atrix68. Дана матрица размера *М × N и* целое число *K* (1 ≤ *K* ≤ *M*). Перед строкой матрицы с номером *K* вставить строку из нулей.
- Matrix69. Дана матрица размера *М* <sub>×</sub> *N* и целое число *K* (1  $\le$  *K*  $\le$  *N*). После столбца матрицы с номером *K* вставить столбец из единиц.
- × Matrix70. Дана матрица размера *M N*. Продублировать строку матрицы, содержащую ее максимальный элемент.
- × Matrix71. Дана матрица размера *M N*. Продублировать столбец матрицы, содержащий ее минимальный элемент.
- Matrix72. Дана матрица размера  $M \times N$ . Перед первым столбцом, содержащим только положительные элементы, вставить столбец из единиц. Если требуемых столбцов нет, то вывести матрицу без изменений.
- Matrix73. Дана матрица размера *M × N*. После последнего столбца, содержащего только отрицательные элементы, вставить столбец из нулей. Если требуемых столбцов нет, то вывести матрицу без изменений.
- × Matrix74. Дана матрица размера *M N*. Элемент матрицы называется ее *локальным минимумом*, если он меньше всех окружающих его элементов. Заменить все локальные минимумы данной матрицы на нули. При решении допускается использовать вспомогательную матрицу.
- × Matrix75. Дана матрица размера *M N*. Элемент матрицы называется ее *локальным максимумом*, если он больше всех окружающих его элементов. Поменять знак всех локальныx максимумов данной матрицы на противоположный. При решении допускается использовать вспомогательную матрицу.
- Matrix76. Дана матрица размера *M ×N*. Упорядочить ее строки так, чтобы их первые элементы образовывали возрастающую последовательность.
- Matrix77. Дана матрица размера *M × N*. Упорядочить ее столбцы так, чтобы их последние элементы образовывали убывающую последовательность.
- Matrix78. Дана матрица размера *M ×N*. Упорядочить ее строки так, чтобы их минимальные элементы образовывали убывающую последовательность.
- Matrix79. Дана матрица размера *M > N*. Упорядочить ее столбцы так, чтобы их максимальные элементы образовывали возрастающую последовательность.

#### **Диагонали квадратной матрицы**

Matrix80. Дана квадратная матрица *A* порядка *M*. Найти сумму элементов ее *главной диагонали*, то есть диагонали, содержащей следующие элементы:

*A*1*,*1, *A*2*,*2, *A*3*,*3, *. . .*, *AM,M* .

Matrix81. Дана квадратная матрица *A* порядка *M*. Найти среднее арифметическое элементов ее *побочной диагонали*, то есть диагонали, содержащей следующие элементы:

 $A_{1,M}$ ,  $A_{2,M-1}$ ,  $A_{3,M-2}$ ,  $\ldots$ ,  $A_{M,1}$ .

- Matrix82◦ . Дана квадратная матрица *A* порядка *M*. Найти сумму элементов каждой ее диагонали, параллельной главной (начиная с одноэлементной диагонали *A*<sup>1</sup>*,M* ).
- Matrix83. Дана квадратная матрица *A* порядка *M*. Найти сумму элементов каждой ее диагонали, параллельной побочной (начиная с одноэлементной диагонали *A*<sup>1</sup>*,*<sup>1</sup>).
- Matrix84. Дана квадратная матрица *A* порядка *M*. Найти среднее арифметическое элементов каждой ее диагонали, параллельной главной (начиная с одноэлементной диагонали *A*<sup>1</sup>*,M* ).
- Matrix85. Дана квадратная матрица *A* порядка *M*. Найти среднее арифметическое элементов каждой ее диагонали, параллельной побочной (начиная с одноэлементной диагонали *A*<sup>1</sup>*,*<sup>1</sup>).
- Matrix86. Дана квадратная матрица *A* порядка *M*. Найти минимальный элемент для каждой ее диагонали, параллельной главной (начиная с одноэлементной диагонали *A*<sup>1</sup>*,M* ).
- Matrix87. Дана квадратная матрица *A* порядка *M*. Найти максимальный элемент для каждой ее диагонали, параллельной побочной (начиная с одноэлементной диагонали *A*<sup>1</sup>*,*<sup>1</sup>).
- Matrix88◦ . Дана квадратная матрица порядка *M*. Обнулить элементы матрицы, лежащие ниже главной диагонали. Условный оператор не использовать.
	- Matrix89. Дана квадратная матрица порядка *M*. Обнулить элементы матрицы, лежащие выше побочной диагонали. Условный оператор не использовать.
	- Matrix90. Дана квадратная матрица порядка *M*. Обнулить элементы матрицы, лежащие на побочной диагонали и ниже нее. Условный оператор не использовать.
- Matrix91. Дана квадратная матрица порядка *M*. Обнулить элементы матрицы, лежащие на главной диагонали и выше нее. Условный оператор не использовать.
- Matrix92. Дана квадратная матрица порядка *M*. Обнулить элементы матрицы, лежащие одновременно выше главной диагонали и выше побочной диагонали. Условный оператор не использовать.
- Matrix93. Дана квадратная матрица порядка *M*. Обнулить элементы матрицы, лежащие одновременно выше главной диагонали и ниже побочной диагонали. Условный оператор не использовать.
- Matrix94. Дана квадратная матрица порядка *M*. Обнулить элементы матрицы, лежащие одновременно ниже главной диагонали (включая эту диагональ) и выше побочной диагонали (также включая эту диагональ). Условный

оператор не использовать.

- Matrix95. Дана квадратная матрица порядка *M*. Обнулить элементы матрицы, лежащие одновременно ниже главной диагонали (включая эту диагональ) и ниже побочной диагонали (также включая эту диагональ). Условный оператор не использовать.
- Matrix96. Дана квадратная матрица *A* порядка *M*. Зеркально отразить ее элементы относительно главной диагонали (при этом элементы главной диагонали останутся на прежнем месте, элемент *A*<sup>1</sup>*,*<sup>2</sup> поменяется местами с *A*<sup>2</sup>*,*<sup>1</sup>, элемент *A*<sup>1</sup>*,*<sup>3</sup> — с *A*<sup>3</sup>*,*<sup>1</sup> и т. д.). Вспомогательную матрицу не использовать.
- Matrix97. Дана квадратная матрица *A* порядка *M*. Зеркально отразить ее элементы относительно побочной диагонали. (при этом элементы побочной диагонали останутся на прежнем месте, элемент *A*<sup>1</sup>*,*<sup>1</sup> поменяется местами с *AM,M* , элемент *A*<sup>1</sup>*,*<sup>2</sup> — с *AM*−1*,M* и т. д.). Вспомогательную матрицу не использовать.
- Matrix98. Дана квадратная матрица *A* порядка *M*. Повернуть ее на угол 180◦ (при этом элемент  $A_{1,1}$  поменяется местами с  $A_{M,M}$ , элемент  $A_{1,2}$  с *AM,M*−<sup>1</sup> и т. д.). Вспомогательную матрицу не использовать.
- Matrix99. Дана квадратная матрица *A* порядка *M*. Повернуть ее на угол 90◦ в положительном направлении, то есть против часовой стрелки (при этом элемент *A*<sup>1</sup>*,*<sup>1</sup> перейдет в *AM,*<sup>1</sup>, элемент *AM,*<sup>1</sup> — в *AM,M* и т. д.). Вспомогательную матрицу не использовать.
- Matrix100. Дана квадратная матрица *A* порядка *M*. Повернуть ее на угол 90◦ в отрицательном направлении, то есть по часовой стрелке (при этом элемент *A*<sup>1</sup>*,*<sup>1</sup> перейдет в *A*<sup>1</sup>*,M* , элемент *A*<sup>1</sup>*,M* — в *AM,M* и т. д.). Вспомогательную матрицу не использовать.

# **12 Символы и строки**

При выполнении заданий на обработку русских букв можно считать, что буква «ё» в исходных строковых данных отсутствует.

#### **Символы и их коды. Формирование строк**

String1. Дан символ *C*. Вывести его *код* (то есть номер в кодовой таблице).

- String2. Дано целое число *N* (32 ≤ *N* ≤ 126). Вывести символ с кодом, равным *N*.
- String3. Дан символ *C*. Вывести два символа, первый из которых предшествует символу *C* в кодовой таблице, а второй следует за символом *C*.
- $String 4$ . Дано целое число *N* (1 ≤ *N* ≤ 26). Вывести *N* первых *прописных* (то

есть заглавных) букв латинского алфавита.

- ≤ ≤ String5. Дано целое число *N* (1 *N* 26). Вывести *N* последних *строчных* (то есть маленьких) букв латинского алфавита в обратном порядке (начиная с буквы «z»).
	- String6. Дан символ *C*, изображающий цифру или букву (латинскую или русскую). Если *C* изображает цифру, то вывести строку «digit», если латинскую букву — вывести строку «lat», если русскую — вывести строку «rus».

String7. Дана непустая строка. Вывести коды ее первого и последнего символа.

- String8. Дано целое число *N* (> 0) и символ *C*. Вывести строку длины *N*, которая состоит из символов *C*.
- String9◦ . Дано четное число *N* (> 0) и символы *C*<sup>1</sup> и *C*2. Вывести строку длины *N*, которая состоит из чередующихся символов *C*<sup>1</sup> и *C*2, начиная с *C*1.
- String10°. Дана строка. Вывести строку, содержащую те же символы, но расположенные в обратном порядке.
- String11. Дана непустая строка *S*. Вывести строку, содержащую символы строки *S*, между которыми вставлено по одному пробелу.
- String12. Дана непустая строка *S* и целое число  $N$  (> 0). Вывести строку, содержащую символы строки *S*, между которыми вставлено по *N* символов «\*» (звездочка).

# **Посимвольный анализ и преобразование строк. Строки и числа**

- String13. Дана строка. Подсчитать количество содержащихся в ней цифр.
- String14. Дана строка. Подсчитать количество содержащихся в ней прописных латинских букв.
- String15. Дана строка. Подсчитать общее количество содержащихся в ней строчных латинских и русских букв.
- String16. Дана строка. Преобразовать в ней все прописные латинские буквы в строчные.
- String17. Дана строка. Преобразовать в ней все строчные буквы (как латинские, так и русские) в прописные.
- String18. Дана строка. Преобразовать в ней все строчные буквы (как латинские, так и русские) в прописные, а прописные — в строчные.
- String19. Дана строка. Если она представляет собой запись целого числа, то вывести 1, если вещественного (с дробной частью) — вывести 2; если строку нельзя преобразовать в число, то вывести 0. Считать, что дробная часть вещественного числа отделяется от его целой части десятичной

*точкой* «.».

- String20. Дано целое положительное число. Вывести символы, изображающие цифры этого числа (в порядке слева направо).
- String21. Дано целое положительное число. Вывести символы, изображающие цифры этого числа (в порядке справа налево).
- String22. Дана строка, изображающая целое положительное число. Вывести сумму цифр этого числа.
- находится символ «+» или «→» (например, «4+7- 2 8»). Вывести значеz<br>
«<цифра>  $\pm$ иифра>  $\pm$  *.*  $\pm$  <цифра>», где на месте знака операции « $\pm$ » String23. Дана строка, изображающая арифметическое выражение вида ние данного выражения (целое число).
- String24. Дана строка, изображающая двоичную запись целого положительного числа. Вывести строку, изображающую десятичную запись этого же числа.
- String25. Дана строка, изображающая десятичную запись целого положительного числа. Вывести строку, изображающую двоичную запись этого же числа.

# **Обработка строк с помощью стандартных функций. Поиск и замена**

В заданиях, связанных с поиском и заменой подстрок, можно считать, что исходная строка не содержит *перекрывающихся* вхождений требуемых подстрок. В заданиях String32, String35 и String38, кроме этого, можно также считать, что удаление (в String32 и String35) или замена (в String38) любого вхождения подстроки не приведет к появлению в строке *новых* вхождений данной подстроки.

- String26. Дано целое число *N* (> 0) и строка *S*. Преобразовать строку *S* в строку длины *N* следующим образом: если длина строки *S* больше *N*, то отбросить первые символы, если длина строки *S* меньше *N*, то в ее начало добавить символы «.» (точка).
- String27. Даны целые положительные числа *N* <sup>1</sup> и *N* <sup>2</sup> и строки *S*<sup>1</sup> и *S*2. Получить из этих строк новую строку, содержащую первые  $N_1$  символов строки *S*<sup>1</sup> и последние *N*<sup>2</sup> символов строки *S*<sup>2</sup> (в указанном порядке).
- String28. Дан символ *C* и строка *S*. Удвоить каждое вхождение символа *C* в строку *S*.
- String29◦ . Дан символ *C* и строки *S*, *S*0. Перед каждым вхождением символа *C* в строку *S* вставить строку *S*0.
- String30. Дан символ *C* и строки *S*, *S*0. После каждого вхождения символа *C* в строку *S* вставить строку *S*0.
	- String31. Даны строки *S* и *S*0. Проверить, содержится ли строка *S*<sup>0</sup> в строке *S*. Если содержится, то вывести TRUE, если не содержится, то вывести FALSE.
- String32. Даны строки *S* и *S*0. Найти количество вхождений строки *S*<sup>0</sup> в строку *S*.
- String33. Даны строки *S* и *S*0. Удалить из строки *S* первую подстроку, совпадающую с *S*0. Если совпадающих подстрок нет, то вывести строку *S* без изменений.
- String34. Даны строки *S* и *S*0. Удалить из строки *S* последнюю подстроку, совпадающую с *S*0. Если совпадающих подстрок нет, то вывести строку *S*  без изменений.
- String35. Даны строки *S* и *S*0. Удалить из строки *S* все подстроки, совпадающие с *S*0. Если совпадающих подстрок нет, то вывести строку *S* без изменений.

String36. Даны строки *S*, *S*<sup>1</sup> и *S*2. Заменить в строке *S* первое вхождение строки *S*<sup>1</sup> на строку *S*2.

- String37. Даны строки *S*, *S*<sup>1</sup> и *S*2. Заменить в строке *S* последнее вхождение строки *S*<sup>1</sup> на строку *S*2.
- String38. Даны строки *S*, *S*<sup>1</sup> и *S*2. Заменить в строке *S* все вхождения строки *S*<sup>1</sup> на строку *S*2.
- String39. Дана строка, содержащая по крайней мере один символ пробела. Вывести подстроку, расположенную между первым и вторым пробелом исходной строки. Если строка содержит только один пробел, то вывести пустую строку.
- String40. Дана строка, содержащая по крайней мере один символ пробела. Вывести подстроку, расположенную между первым и последним пробелом исходной строки. Если строка содержит только один пробел, то вывести пустую строку.

#### **Анализ и преобразование слов в строке**

Во всех заданиях данного пункта предполагается, что исходные строки являются непустыми и не содержат начальных и конечных пробелов.

- String41◦ . Дана строка, состоящая из русских слов, разделенных пробелами (одним или несколькими). Найти количество слов в строке.
- String42. Дана строка, состоящая из русских слов, набранных заглавными буквами и разделенных пробелами (одним или несколькими). Найти количество слов, которые начинаются и заканчиваются одной и той же буквой.
- String43. Дана строка, состоящая из русских слов, набранных заглавными буквами и разделенных пробелами (одним или несколькими). Найти количество слов, которые содержат хотя бы одну букву «А».
- String44. Дана строка, состоящая из русских слов, набранных заглавными буквами и разделенных пробелами (одним или несколькими). Найти количество слов, которые содержат ровно три буквы «А».
- String45. Дана строка, состоящая из русских слов, разделенных пробелами (одним или несколькими). Найти длину самого короткого слова.
- String46. Дана строка, состоящая из русских слов, разделенных пробелами (одним или несколькими). Найти длину самого длинного слова.
- String47. Дана строка, состоящая из русских слов, разделенных пробелами (одним или несколькими). Вывести строку, содержащую эти же слова, разделенные одним символом «.» (точка). В конце строки точку не ставить.
- String48. Дана строка, состоящая из русских слов, набранных заглавными буквами и разделенных пробелами (одним или несколькими). Преобразовать каждое слово в строке, заменив в нем все последующие вхождения его первой буквы на символ «.» (точка). Например, слово «МИНИМУМ» надо преобразовать в «МИНИ.У.». Количество пробелов между словами не изменять.
	- String49. Дана строка, состоящая из русских слов, набранных заглавными буквами и разделенных пробелами (одним или несколькими). Преобразовать каждое слово в строке, заменив в нем все предыдущие вхождения его последней буквы на символ «.» (точка). Например, слово «МИНИМУМ» надо преобразовать в «.ИНИ.УМ». Количество пробелов между словами не изменять.
	- String50. Дана строка, состоящая из русских слов, разделенных пробелами (одним или несколькими). Вывести строку, содержащую эти же слова, разделенные одним пробелом и расположенные в обратном порядке.
	- String51. Дана строка, состоящая из русских слов, набранных заглавными буквами и разделенных пробелами (одним или несколькими). Вывести строку, содержащую эти же слова, разделенные одним пробелом и расположенные в алфавитном порядке.
	- String52. Дана строка-предложение на русском языке. Преобразовать строку так, чтобы каждое слово начиналось с заглавной буквы. *Словом* считать набор символов, не содержащий пробелов и ограниченный пробелами или началом/концом строки. Слова, не начинающиеся с буквы, не изменять.
	- String53. Дана строка-предложение на русском языке. Подсчитать количество содержащихся в строке знаков препинания.
	- String54. Дана строка-предложение на русском языке. Подсчитать количество

содержащихся в строке гласных букв.

- String55. Дана строка-предложение на русском языке. Вывести самое длинное слово в предложении. Если таких слов несколько, то вывести первое из них. *Словом* считать набор символов, не содержащий пробелов, знаков препинания и ограниченный пробелами, знаками препинания или началом/концом строки.
- String56. Дана строка-предложение на русском языке. Вывести самое короткое слово в предложении. Если таких слов несколько, то вывести последнее из них. *Словом* считать набор символов, не содержащий пробелов, знаков препинания и ограниченный пробелами, знаками препинания или началом/концом строки.
- String57. Дана строка-предложение с избыточными пробелами между словами. Преобразовать ее так, чтобы между словами был ровно один пробел.

## **Дополнительные задания на обработку строк**

- String58. Дана строка, содержащая *полное имя файла*, то есть имя диска, список каталогов (путь), собственно имя и расширение. Выделить из этой строки имя файла (без расширения).
- String59. Дана строка, содержащая *полное имя файла*, то есть имя диска, список каталогов (путь), собственно имя и расширение. Выделить из этой строки расширение файла (без предшествующей точки).
- String60. Дана строка, содержащая полное имя файла. Выделить из этой строки название первого каталога (без символов «\»). Если файл содержится в корневом каталоге, то вывести символ « $\rightarrow$ ».
- String61. Дана строка, содержащая полное имя файла. Выделить из этой строки название последнего каталога (без символов «\»). Если файл содержится в корневом каталоге, то вывести символ «\».
- String62. Дана строка-предложение на русском языке. Зашифровать ее, выполнив циклическую замену каждой буквы на следующую за ней в алфавите и сохранив при этом регистр букв («А» перейдет в «Б», «а» — в «б», «Б» — в «В», «я» — в «а» и т. д.). Букву «ё» в алфавите не учитывать («е» должна переходить в «ж»). Знаки препинания и пробелы не изменять.
- String63. Дана строка-предложение на русском языке и число *K* (0 < *K* < 10). Зашифровать строку, выполнив циклическую замену каждой буквы на букву того же регистра, расположенную в алфавите на *K*-й позиции после шифруемой буквы (например, для *K* = 2 «А» перейдет в «В», «а» — в «в», «Б» — в «Г», «я» — в «б» и т. д.). Букву «ё» в алфавите не учитывать, знаки препинания и пробелы не изменять.
- String64. Дано зашифрованное предложение на русском языке (способ шиф-

рования описан в задании String63) и кодовое смещение  $K$  (0 <  $K$  < 10). Расшифровать предложение.

- String65. Дано зашифрованное предложение на русском языке (способ шифрования описан в задании String63) и его расшифрованный первый символ  $C$ . Найти кодовое смещение К и расшифровать предложение.
- String66. Дана строка-предложение. Зашифровать ее, поместив вначале все символы, расположенные на четных позициях строки, а затем, в обратном порядке, все символы, расположенные на нечетных позициях (например, строка «Программа» превратится в «ргамамроП»).
	- String67. Дано предложение, зашифрованное по правилу, описанному в задании String66. Расшифровать это предложение.
	- String68. Дана строка, содержащая цифры и строчные латинские буквы. Если буквы в строке упорядочены по алфавиту, то вывести 0; в противном случае вывести номер первого символа строки, нарушающего алфавитный порядок.
		- String69. Дана строка, содержащая латинские буквы и круглые скобки. Если скобки расставлены правильно (то есть каждой открывающей соответствует одна закрывающая), то вывести число 0. В противном случае вывести или номер позиции, в которой расположена первая ошибочная за-
		- крывающая скобка, или, если закрывающих скобок не хватает, число -1. String70°. Дана строка, содержащая латинские буквы и скобки трех видов: «()», «[]», «{}». Если скобки расставлены правильно (то есть каждой открывающей соответствует закрывающая скобка того же вида), то вывести число 0. В противном случае вывести или номер позиции, в которой расположена первая ошибочная скобка, или, если закрывающих скобок не хватает, число  $-1$ .

# 13 Составные типы данных в процедурах и функциях

В каждом задании данного раздела требуется описать процедуру или функцию и затем использовать ее для обработки исходных данных. Все параметры любой функции считаются входными. Для процедур всегда указывается, какие параметры являются выходными (или одновременно входными и выходными); если о виде параметра процедуры ничего не сказано, то он считается ВХОДНЫМ.

#### Одномерные и двумерные массивы

При вводе исходного массива вначале следует ввести его размер (одно число для одномерных массивов, два числа — количество строк и столбцов — для двумерных массивов-матриц), а затем — все его элементы.

Если в задании явно не указывается размер одномерного массива, являющегося параметром процедуры или функции, то предполагается, что этот размер может изменяться в пределах от 1 до 10. Для двумерных массивовматриц предполагается, что число их строк и столбцов может меняться от 1 до 10. Индексы начальных элементов как одномерных, так и двумерных массивов всегда считаются равными 1.

При описании процедур, выполняющих преобразование массива, не следует использовать вспомогательный массив того же размера.

- Param1◦ . Описать функцию MinElem(*A*, *N* ) целого типа, находящую минимальный элемент целочисленного массива *A* размера *N*. С помощью этой функции найти минимальные элементы массивов *A*, *B*, *C* размера *NA*,  $N_B$ ,  $N_C$  соответственно.
- Param2. Описать функцию MaxNum(*A*, *N* ) целого типа, находящую номер максимального элемента вещественного массива *A* размера *N*. С помощью этой функции найти номера максимальных элементов массивов *A*, *B*, *C*  размера  $N_A$ ,  $N_B$ ,  $N_C$  соответственно.
- Param3. Описать процедуру MinmaxNum(*A*, *N*, *NMin*, *NMax*), находящую номера минимального и максимального элемента вещественного массива *A*  размера *N*. Выходные параметры целого типа: *NMin* (номер минимального элемента) и *NMax* (номер максимального элемента). С помощью этой процедуры найти номера минимальных и максимальных элементов массивов  $A$ ,  $B$ ,  $C$  размера  $N_A$ ,  $N_B$ ,  $N_C$  соответственно.

- Param4. Описать процедуру Invert(*A*, *N* ), меняющую порядок следования элементов вещественного массива *A* размера *N* на противоположный (*инвертирование* массива). Массив *A* является входным и выходным параметром. С помощью этой процедуры инвертировать массивы *A*, *B*, *C* размера  $N_A$ ,  $N_B$ ,  $N_C$  соответственно.
- Param5. Описать процедуру Smooth1(*A*, *N* ), выполняющую *сглаживание* вещественного массива *A* размера *N* следующим образом: элемент *A<sup>K</sup>* заменяется на среднее арифметическое первых *K* исходных элементов массива *A*. Массив *A* является входным и выходным параметром. С помощью этой процедуры выполнить пятикратное сглаживание данного массива *A*  размера *N*, выводя результаты каждого сглаживания.
- Param6. Описать процедуру Smooth2(*A*, *N* ), выполняющую *сглаживание* вещественного массива *A* размера *N* следующим образом: элемент *A*<sup>1</sup> не изменяется, элемент  $A_K$  ( $K = 2, \ldots, N$ ) заменяется на полусумму исходных элементов *AK*−<sup>1</sup> и *AK*. Массив *A* является входным и выходным параметром. С помощью этой процедуры выполнить пятикратное сглаживание данного массива *A* размера *N*, выводя результаты каждого сглаживания.
- Param7. Описать процедуру Smooth3(*A*, *N* ), выполняющую *сглаживание* вещественного массива *A* размера *N* следующим образом: каждый элемент массива заменяется на его среднее арифметическое с соседними элементами (при вычислении среднего арифметического используются *исходные*  значения соседних элементов). Массив *A* является входным и выходным параметром. С помощью этой процедуры выполнить пятикратное сглаживание данного массива *A* размера *N*, выводя результаты каждого сглаживания.
- Param8. Описать процедуру RemoveX(*A*, *N*, *X* ), удаляющую из целочисленного массива *A* размера *N* элементы, равные целому числу *X*. Массив *A* и число *N* являются входными и выходными параметрами. С помощью этой процедуры удалить числа *XA*, *XB*, *X<sup>C</sup>* из массивов *A*, *B*, *C* размера *NA*, *NB*, *N<sup>C</sup>* соответственно и вывести размер и содержимое полученных массивов.
- Param9. Описать процедуру RemoveForInc(*A*, *N* ), удаляющую из вещественного массива *A* размера *N* «лишние» элементы так, чтобы оставшиеся элементы оказались упорядоченными по возрастанию: первый элемент не удаляется, второй элемент удаляется, если он меньше первого, третий — если он меньше предыдущего элемента, оставленного в массиве, и т. д.

Например, массив 5.5, 2.5, 4.6, 7.2, 5.8, 9.4 должен быть преобразован к виду 5.5, 7.2, 9.4. Массив *A* и число *N* являются входными и выходными параметрами. С помощью этой процедуры преобразовать массивы *A*, *B*, *C* размера *NA*, *NB*, *N<sup>C</sup>* соответственно и вывести размер и содержимое полученных массивов.

- Param10. Описать процедуру DoubleX(*A*, *N*, *X* ), дублирующую в целочисленном массиве *A* размера *N* элементы, равные целому числу *X*. Массив *A*  и число *N* являются входными и выходными параметрами. С помощью этой процедуры продублировать числа *XA*, *XB*, *X<sup>C</sup>* в массивах *A*, *B*, *C*  размера *NA*, *NB*, *N<sup>C</sup>* соответственно и вывести размер и содержимое полученных массивов.
- Param11. Описать процедуру SortArray(*A*, *N* ), выполняющую сортировку по возрастанию вещественного массива *A* размера *N*. Массив *A* является входным и выходным параметром. С помощью этой процедуры отсортировать массивы *A*, *B*, *C* размера *NA*, *NB*, *N<sup>C</sup>* соответственно.
- Param12. Описать процедуру SortIndex(*A*, *N*, *I*), формирующую для вещественного массива *A* размера *N индексный массив I* — массив целых чисел того же размера, содержащий номера элементов массива *A* в том порядке, который соответствует возрастанию элементов массива *A* (сам массив *A*  при этом не изменяется). Индексный массив *I* является выходным параметром. С помощью этой процедуры создать индексные массивы для массивов *A*, *B*, *C* размера *NA*, *NB*, *N<sup>C</sup>* соответственно.
- Param13. Описать процедуру Bell(*A*, *N* ), меняющую порядок элементов вещественного массива *A* размера *N* на следующий: наименьший элемент массива располагается на первом месте, наименьший из оставшихся элементов — на последнем, следующий по величине располагается на втором месте, следующий — на предпоследнем и т. д. (в результате график значений элементов будет напоминать *колокол*). Массив *A* является входным и выходным параметром. С помощью этой процедуры преобразовать массивы *A*, *B*, *C* размера *NA*, *NB*, *N<sup>C</sup>* соответственно.
- Param14. Описать процедуру Split1(*A*, *NA*, *B*, *NB*, *C*, *NC*), формирующую по вещественному массиву *A* размера *N<sup>A</sup>* два вещественных массива *B* и *C* размера *N<sup>B</sup>* и *N<sup>C</sup>* соответственно; при этом массив *B* содержит все элементы массива *A* с нечетными порядковыми номерами (1, 3, *. . .*), а массив  $C$  — все элементы массива  $A$  с четными номерами  $(2, 4, \ldots)$ . Массивы *B* и *C* и числа *N<sup>B</sup>* и *N<sup>C</sup>* являются выходными параметрами.

Применить эту процедуру к данному массиву *A* размера *N<sup>A</sup>* и вывести размер и содержимое полученных массивов *B* и *C*.

- **Param15.** Описать процедуру Split2(A,  $N_A$ , B,  $N_B$ , C,  $N_C$ ), формирующую по целочисленному массиву *A* размера *N<sup>A</sup>* два целочисленных массива *B* и *C*  размера *N<sup>B</sup>* и *N<sup>C</sup>* соответственно; при этом массив *B* содержит все четные числа из массива *A*, а массив *C* — все нечетные числа (в том же порядке). Массивы *B* и *C* и числа *N<sup>B</sup>* и *N<sup>C</sup>* являются выходными параметрами. Применить эту процедуру к данному массиву *A* размера *N<sup>A</sup>* и вывести размер и содержимое полученных массивов *B* и *C*.
- × щую по вещественному массиву *A* размера *K* матрицу *B* размера *M N*  Param16. Описать процедуру ArrayToMatrRow(*A*, *K*, *M*, *N*, *B*), формирую-(матрица заполняется элементами массива *A* по строкам). «Лишние» элементы массива игнорируются; если элементов массива недостаточно, то оставшиеся элементы матрицы полагаются равными 0. Двумерный массив *B* является выходным параметром. С помощью этой процедуры на основе данного массива *A* размера *K* и целых чисел *M* и *N* сформировать матрицу *B* размера *M* × *N*.
- × щую по вещественному массиву *A* размера *K* матрицу *B* размера *M N*  Param17◦ . Описать процедуру ArrayToMatrCol(*A*, *K*, *M*, *N*, *B*), формирую-(матрица заполняется элементами массива *A* по столбцам). «Лишние» элементы массива игнорируются; если элементов массива недостаточно, то оставшиеся элементы матрицы полагаются равными 0. Двумерный массив *B* является выходным параметром. С помощью этой процедуры на основе данного массива *A* размера *K* и целых чисел *M* и *N* сформировать матрицу *B* размера *M* × *N*.
- Param18. Описать процедуру Chessboard(*M*, *N*, *A*), формирующую по целым положительным числам *M* и *N* матрицу *A* размера *M* × *N*, которая содержит числа 0 и 1, расположенные в «шахматном» порядке, причем  $A_{1,1} = 0$ . Двумерный целочисленный массив *A* является выходным параметром. С помощью этой процедуры по данным целым числам *M* и *N* сформировать матрицу  $A$  размера  $M \times N$ .
- Param19. Описать функцию Norm1(*A*, *M*, *N* ) вещественного типа, вычисляющую *норму* вещественной матрицы *A* размера *M* × *N*:

Norm1(*A*, *M*, *N*) = max { $|A_{1,l}| + |A_{2,l}| + ... + |A_{M,l}|$ },

где максимум берется по всем *J* от 1 до *N*. Для данной матрицы *A* размера  $M \times N$  найти Norm1(*A*, *K*, *N*),  $K = 1, ..., M$ .

Param20. Описать функцию Norm2(*A*, *M*, *N* ) вещественного типа, вычисляющую *норму* вещественной матрицы *A* размера *M* × *N*:

Norm2(*A*, *M*, *N*) = max { $|A_{1,1}| + |A_{1,2}| + ... + |A_{1,N}|$ },

где максимум берется по всем *I* от 1 до *M*. Для данной матрицы *A* размера *M* × *N* найти Norm2(*A*, *K*, *N*), *K* = 1, *. . .*, *M*.

- числяющую сумму элементов вещественной матрицы *A* размера M N, × ет 0). Для данной матрицы *A* размера *M N* и трех данных *K* найти Param21. Описать функцию SumRow(*A*, *M*, *N*, *K*) вещественного типа, вырасположенных в *K*-й строке (если *K* > *M*, то функция возвраща-SumRow(*A*, *M*, *N*, *K*).
- ляющую сумму элементов вещественной матрицы *A* размера M *N*, ет 0). Для данной матрицы *A* размера  $M \times N$  и трех данных *K* найти Param22. Описать функцию SumCol(*A*, *M*, *N*, *K*) вещественного типа, вычисрасположенных в *K*-м столбце (если *K* > *N*, то функция возвраща-SumCol(*A*, *M*, *N*, *K*).
- Param23. Описать процедуру SwapRow(*A*, *M*, *N*, *K*1, *K*2), осуществляющую перемену местами строк вещественной матрицы *A* размера *M* × *N* с номерами *K*<sup>1</sup> и *K*2. Матрица *A* является входным и выходным параметром; если *K*<sup>1</sup> или *K*<sup>2</sup> больше *M*, то матрица не изменяется. Используя эту процедуру, поменять для данной матрицы *A* размера *M* × *N* строки с данными номерами *K*<sup>1</sup> и *K*2.
- Param24. Описать процедуру SwapCol(*A*, *M*, *N*, *K*1, *K*2), осуществляющую перемену местами столбцов вещественной матрицы *A* размера *M* × *N* с номерами *K*<sup>1</sup> и *K*2. Матрица *A* является входным и выходным параметром; если *K*<sup>1</sup> или *K*<sup>2</sup> больше *N*, то матрица не изменяется. Используя эту процедуру, поменять для данной матрицы *A* размера *M* × *N* столбцы с данными номерами *K*<sup>1</sup> и *K*2.
- Param25. Описать процедуру Transp(*A*, *M* ), выполняющую *транспонирование*  (то есть зеркальное отражение относительно главной диагонали) квадратной вещественной матрицы *A* порядка *M*. Матрица *A* является входным и выходным параметром. Используя эту процедуру, транспонировать данную матрицу *A* порядка *M*.
- Param26. Описать процедуру RemoveRows(*A*, *M*, *N*, *K*1, *K*2), удаляющую из вещественной матрицы *A* размера *M* × *N* строки с номерами от *K*<sup>1</sup> до *K*<sup>2</sup> включительно (предполагается, что 1 < *K*<sup>1</sup> ≤ *K*2). Если *K*<sup>1</sup> > *M*, то матрица не изменяется; если  $K_2 > M$ , то удаляются строки матрицы с номерами

данной матрицы *A* размера  $M \times N$  строки с номерами от  $K_1$  до  $K_2$  и от *K*<sup>1</sup> до *M*. Двумерный массив *A* и числа *M*, *N* являются входными и выходными параметрами. Используя процедуру RemoveRows, удалить из вывести размер полученной матрицы и ее элементы.

- Param27. Описать процедуру RemoveCols(*A*, *M*, *N*, *K*1, *K*2), удаляющую из вещественной матрицы *A* размера *M* × *N* столбцы с номерами от *K*<sup>1</sup> до *K*<sup>2</sup> включительно (предполагается, что 1 < *K*<sup>1</sup> ≤ *K*2). Если *K*<sup>1</sup> > *N*, то матрица не изменяется; если  $K_2 > N$ , то удаляются столбцы матрицы с номерами от *K*<sup>1</sup> до *N*. Двумерный массив *A* и числа *M*, *N* являются входными и выходными параметрами. Используя процедуру RemoveCols, удалить из данной матрицы *A* размера *M* × *N* столбцы с номерами от *K*<sup>1</sup> до *K*<sup>2</sup> и вывести размер полученной матрицы и ее элементы.
- $M \times N$  и числа *K*, *L*. Применить к матрице *A* процедуру RemoveRowCol Param28. Описать процедуру RemoveRowCol(*A*, *M*, *N*, *K*, *L*), удаляющую из вещественной матрицы *A* размера *M* × *N* строку и столбец, которые содержат элемент *AK,L* (предполагается, что *M* > 1 и *N* > 1; если *K* > *M*  или *L* > *N*, то матрица не изменяется). Двумерный массив *A* и числа *M*, *N*  являются входными и выходными параметрами. Дана матрица *A* размера и вывести размер полученной матрицы и ее элементы.
- × ку по возрастанию столбцов целочисленной матрицы *A* размера *M N*  Param29. Описать процедуру SortCols(*A*, *M*, *N* ), выполняющую сортиров-(столбцы сравниваются *лексикографически*: если первые элементы столбцов различны, то меньшим считается столбец, содержащий меньший первый элемент; если первые элементы столбцов равны, то анализируются их вторые элементы и т. д.). Двумерный массив *A* является входным и выходным параметром. Используя процедуру SortCols, отсортировать столбцы данной матрицы *A* размера *M* × *N*.

## **Строки**

возвращается  $-1$ , если *S* начинается с цифры, то возвращается - 2. Если Param30. Описать функцию IsIdent(*S*) целого типа, проверяющую, является ли строка *S* допустимым *идентификатором*, то есть непустой строкой, которая содержит только латинские буквы, цифры и символ подчеркивания «» и не начинается с цифры. Если *S* является допустимым идентификатором, то функция возвращает 0. Если *S* является пустой строкой, то *S* содержит недопустимые символы, то возвращается номер первого недопустимого символа. Проверить с помощью функции IsIdent пять данных строк.

- Param31. Описать функцию FillStr(*S*, *N* ) строкового типа, возвращающую строку длины *N*, заполненную повторяющимися копиями строки*шаблона S* (последняя копия строки-шаблона может входить в результирующую строку частично). Используя эту функцию, сформировать по данному числу *N* и пяти данным строкам-шаблонам пять результирующих строк длины *N*.
- Param32. Описать процедуру UpCaseRus(*S*), преобразующую все строчные русские буквы строки *S* в прописные (остальные символы строки *S* не изменяются). Строка *S* является входным и выходным параметром. Используя процедуру UpCaseRus, преобразовать пять данных строк.
- Param33. Описать процедуру LowCaseRus(*S*), преобразующую все прописные русские буквы строки *S* в строчные (остальные символы строки *S*  не изменяются). Строка *S* является входным и выходным параметром. Используя процедуру LowCaseRus, преобразовать пять данных строк.
- Param34. Описать процедуру TrimLeftC(*S*, *C*), удаляющую в строке *S* начальные символы, совпадающие с символом *C*. Строка *S* является входным и выходным параметром. Дан символ *C* и пять строк. Используя процедуру TrimLeftC, преобразовать данные строки.
- Param35. Описать процедуру TrimRightC(*S*, *C*), удаляющую в строке *S* конечные символы, совпадающие с символом *C*. Строка *S* является входным и выходным параметром. Дан символ *C* и пять строк. Используя процедуру TrimRightC, преобразовать данные строки.
- Param36. Описать функцию InvertStr(*S*, *K*, *N* ) строкового типа, возвращающую *инвертированную подстроку* строки *S*, содержащую в обратном порядке *N* символов строки *S*, начиная с ee *K*-го символа. Если *K* превосходит длину строки *S*, то возвращается пустая строка; если длина строки меньше *K* + *N*, то инвертируются все символы строки, начиная с ee *K*-го символа. Вывести значения функции InvertStr для данной строки *S* и каждой из трех пар положительных целых чисел: (*K*1, *N*1), (*K*2, *N*2), (*K*3, *N*3).
- Param37. Описать функцию PosSub(*S*0, *S*, *K*, *N* ) целого типа, возвращающую номер позиции, начиная с которой в строке *S* содержится первое вхождение строки *S*0, причем анализируются только *N* символов строки *S*, начиная с ее *K*-го символа (таким образом, PosSub обеспечивает *поиск в подстроке*). Если *K* превосходит длину строки *S*, то возвращается 0,

если длина строки меньше  $K + N$ , то анализируются все символы строки, начиная с ее *К*-го символа. Если в требуемой подстроке строки *S* вхождения  $S_0$  отсутствуют, то функция возвращает 0. Вывести значения функции PosSub для данных строк  $S_0$ , S и каждой из трех пар положительных целых чисел:  $(K_1, N_1)$ ,  $(K_2, N_2)$ ,  $(K_3, N_3)$ .

- **Param38.** Описать функцию PosLast( $S_0$ , S) целого типа, возвращающую номер позиции, начиная с которой в строке S содержится последнее вхождение подстроки  $S_0$ . Считать, что перекрывающихся вхождений подстрок  $S_0$ строка S не содержит. Если в строке S отсутствуют подстроки  $S_0$ , то функция возвращает 0. Вывести значения этой функции для пяти данных пар строк  $S_0$  и  $S$ .
- **Param39.** Описать функцию  $PosK(S_0, S, K)$  целого типа, возвращающую номер позиции, начиная с которой в строке S содержится K-е вхождение подстроки  $S_0$  ( $K > 0$ ). Если количество вхождений  $S_0$  в строке S меньше K, то функция возвращает 0. Считать, что перекрывающихся вхождений подстрок  $S_0$  строка S не содержит. Вывести значения этой функции для пяти данных троек:  $S_0$ ,  $S$  и  $K$ .
- **Param40.** Описать функцию WordK(S, K) строкового типа, возвращающую K-е слово строки S (словом считается набор символов, не содержащий пробелов и ограниченный пробелами или началом/концом строки). Если количество слов в строке меньше  $K$ , то функция возвращает пустую строку. Используя эту функцию, выделить из данной строки S слова с данными номерами  $K_1$ ,  $K_2$ ,  $K_3$ .
- **Param41**°. Описать процедуру SplitStr(S, W, N), которая формирует по данной строке S массив W слов, входящих в S (массив W и его размер N являются выходными параметрами). Словом считается набор символов, не содержащий пробелов и ограниченный пробелами или началом/концом строки; предполагается, что строка S содержит не более 10 слов. Используя функцию SplitStr, найти количество слов N, содержащихся в данной строке S, и сами эти слова.
- **Param42.** Описать функцию CompressStr(S) строкового типа, выполняющую сжатие строки S по следующему правилу: каждая подстрока строки S, состоящая из более чем четырех одинаковых символов  $C$ , заменяется текстом вида « $C\{K\}$ », где  $K$  — количество символов С (предполагается, что строка S не содержит фигурных скобок « $\{ \times \mu \times \}$ »). Например, для строки  $S =$  «bbbccccce» функция вернет строку «bbbc{5}e». С помощью функции

CompressStr сжать пять данных строк.

- Param43. Описать функцию DecompressStr(*S*) строкового типа, восстанавливающую строку, сжатую процедурой CompressStr (см. задание Param42). Параметр *S* содержит сжатую строку; восстановленная строка является возвращаемым значением функции. С помощью функции DecompressStr восстановить пять данных сжатых строк.
- Param44. Описать функцию DecToBin(*N* ) строкового типа, возвращающую строковое представление целого неотрицательного числа *N* в двоичной системе счисления. Результирующая строка состоит из символов «0»–«1» и не содержит ведущих нулей (за исключением представления числа 0). Используя эту функцию, получить двоичные представления пяти данных чисел.
- Param45. Описать функцию DecToHex(*N* ) строкового типа, возвращающую строковое представление целого неотрицательного числа *N* в 16-ричной системе счисления. Результирующая строка состоит из символов «0»–«9», «A»–«F» и не содержит ведущих нулей (за исключением представления числа 0). Используя эту функцию, получить 16-ричные представления пяти данных чисел.
- Param46. Описать функцию BinToDec(*S*) целого типа, определяющую целое неотрицательное число по его строковому представлению *S* в двоичной системе счисления. Параметр *S* имеет строковый тип, состоит из символов «0»–«1» и не содержит ведущих нулей (за исключением значения «0»). Используя эту функцию, вывести пять чисел, для которых даны их двоичные представления.
- Param47. Описать функцию HexToDec(*S*) целого типа, определяющую целое неотрицательное число по его строковому представлению *S* в 16-ричной системе счисления. Параметр *S* имеет строковый тип, состоит из символов «0»–«9», «A»–«F» и не содержит ведущих нулей (за исключением значения «0»). Используя эту функцию, вывести пять чисел, для которых даны их 16-ричные представления.

#### **Файлы**

ществует, то функция возвращает - 1. С помощью этой функции найти Param48. Описать функцию IntFileSize(*S*) целого типа, возвращающую количество элементов в файле целых чисел с именем *S*. Если файл не суколичество элементов в трех файлах с данными именами.

- **Param49.** Описать функцию LineCount(S) целого типа, возвращающую количество строк в текстовом файле с именем *S*. Если файл не существует, то функция возвращает -1. С помощью этой функции найти количество строк в трех файлах с данными именами.
- **Param50.** Описать процедуру InvertIntFile(S), меняющую порядок следования элементов файла целого типа с именем S на противоположный. Если файл не существует или содержит менее двух элементов, то процедура не выполняет никаких действий. Обработать с помощью этой процедуры три файла с данными именами.
- **Param51**°. Описать процедуру AddLineNumbers(S, N, K, L), добавляющую в начало каждой строки существующего текстового файла с именем S ее порядковый номер: первая строка получает номер N, вторая  $- N + 1$ и т. д. Номер отображается в  $K$  позициях, выравнивается по правому краю и отделяется от последующего текста L пробелами  $(K > 0, L > 0)$ . Если строка файла является пустой, то она также нумеруется, но пробелы после номера не добавляются. Применить эту процедуру к данному файлу, используя указанные значения  $N$ ,  $K$  и  $L$ .
- Рагат52. Описать процедуру RemoveLineNumbers( $S$ ), удаляющую из начала каждой строки существующего текстового файла с именем S ее порядковый номер, добавленный процедурой AddLineNumbers (см. задание Param51), а также пробелы, отделяющие номер от последующего текста. Если строки не содержат номеров, то процедура не выполняет никаких действий. Применить эту процедуру к файлу с данным именем.
- **Param53.** Описать процедуру SplitIntFile( $S_0$ , K,  $S_1$ ,  $S_2$ ), копирующую первые K  $(2 0)$  элементов существующего файла целых чисел с именем  $S_0$  в новый файл целых чисел с именем  $S_1$ , а остальные элементы — в новый файл целых чисел с именем S<sub>2</sub>. Один из созданных файлов может остаться пустым. Применить эту процедуру к файлу с данным именем  $S_0$ , используя указанные значения  $K$ ,  $S_1$  и  $S_2$ .
- **Param54.** Описать процедуру SplitText(S<sub>0</sub>, K, S<sub>1</sub>, S<sub>2</sub>), копирующую первые K  $(2 0)$  строк существующего текстового файла с именем  $S_0$  в новый текстовый файл с именем  $S_1$ , а остальные строки — в новый текстовый файл с именем  $S_2$ . Один из созданных файлов может остаться пустым. Применить эту процедуру к файлу с данным именем  $S_0$ , используя указанные значения  $K$ ,  $S_1$  и  $S_2$ .

**Param55.** Описать процедуру StringFileToText(S), преобразующую двоичный

строковый файл с именем *S* в текстовый файл с тем же именем. Используя эту процедуру, преобразовать два данных строковых файла с именами *S*<sup>1</sup> и *S*<sup>2</sup> в текстовые.

- Param56. Описать процедуру TextToStringFile(*S*), преобразующую текстовый файл с именем *S* в двоичный строковый файл с тем же именем. Используя эту процедуру, преобразовать два данных текстовых файла с именами *S*<sup>1</sup> и  $S_2$  в строковые.
- Param57. Описать процедуру EncodeText(*S*, *K*), которая шифрует текстовый файл с именем *S*, выполняя циклическую замену каждой русской буквы на букву того же регистра, расположенную в алфавите на *K*-й позиции после шифруемой буквы (0 < *K* < 10). Например, при *K* = 3 «А» перейдет в «Г», «я» — в «в». Букву «ё» в алфавите не учитывать, считая, что за буквой «е» сразу идет «ж». Символы, не являющиеся русскими буквами, при шифровании не изменять. Используя эту процедуру и зная кодовое смещение *K*, зашифровать файл с указанным именем.
- Param58. Описать процедуру DecodeText(*S*, *K*), которая дешифрует текстовый файл с именем *S*, зашифрованный с использованием кодового смещения *K*  (способ шифрования описан в задании Param57). Используя эту процедуру и зная кодовое смещение *K*, расшифровать файл с указанным именем.

### **Записи**

При вводе и выводе каждой даты в заданиях Param59 Param63 вначале заданиях Param64 - Param70 вначале указывается ее абсцисса (*x*-координата), указывается день, затем номер месяца, затем год. При вводе каждой точки в затем ее ордината (*y*-координата).

- Param59. Описать тип TDate запись с полями целого типа Day (день), Month (месяц) и Year (год) — и функцию LeapYear(*D*) логического типа с параметром типа TDate, которая возвращает TRUE, если год в дате *D*  является високосным, и FALSE в противном случае. Вывести значение функции LeapYear для пяти данных дат (предполагается, что все даты являются правильными). *Високосным* считается год, делящийся на 4, за исключением тех годов, которые делятся на 100 и не делятся на 400.
- Param60. Используя тип TDate и функцию LeapYear (см. задание Param59), описать функцию DaysInMonth(*D*) целого типа с параметром типа TDate, которая возвращает количество дней для месяца, указанного в дате *D*.

Вывести значение функции DaysInMonth для пяти данных дат (предполагается, что все даты являются правильными).

- Param61. Используя тип TDate и функцию DaysInMonth (см. задания Param59 и Рагать (0), описать функцию CheckDate(D) целого типа с параметром типа TDate, которая проверяет правильность даты, указанной в параметре D. Если дата D является правильной, то функция возвращает 0; если в дате указан неверный номер месяца, то функция возвращает 1; если в дате указан неверный день для данного месяца, то возвращается 2. Вывести значение функции CheckDate для пяти данных дат.
- Param62. Используя тип TDate и функции DaysInMonth и CheckDate (см. задания Param59-Param61), описать процедуру PrevDate(D) с параметром типа TDate, которая преобразует дату D к предыдущей дате (если дата D является неправильной, то она не изменяется). Запись  $D$  является входным и выходным параметром. Применить процедуру PrevDate к пяти данным датам.
- Param63. Используя тип TDate и функции DaysInMonth и CheckDate (см. задания Param59-Param61), описать процедуру NextDate(D) с параметром типа TDate, которая преобразует дату D к следующей дате (если дата D является неправильной, то она не изменяется). Запись  $D$  является входным и выходным параметром. Применить процедуру NextDate к пяти данным датам.
- **Param64.** Описать тип TPoint запись с полями вещественного типа  $X$  и  $Y$ (координаты точки на плоскости) — и функцию  $\text{Leng}(A, B)$  вещественного типа, находящую длину отрезка АВ на плоскости по координатам его концов:

$$
|AB| = \frac{A(X - B.X)^2 + (A.Y - B.Y)^2}{(A.X - B.Y)^2 + (A.Y - B.Y)^2}
$$

(А и  $B$  — параметры типа TPoint). С помощью этой функции найти длины отрезков AB, AC, AD, если даны координаты точек A, B, C, D.

- Param65. Используя тип TPoint и функцию Leng (см. задание Param64), описать тип TTriangle — запись с полями  $A$ ,  $B$ ,  $C$  типа TPoint (вершины треугольника) — и функцию  $\text{Perim}(T)$  вещественного типа, находящую периметр треугольника  $T(T - \text{mapamerp} \text{ mna} T\text{Triangle})$ . С помощью этой функции найти периметры треугольников ABC, ABD, ACD, если даны координаты точек *A*, *B*, *C*, *D*.
- Param66. Используя типы TPoint, TTriangle и функции Leng и Perim (см. задания Param64 и Param65), описать функцию Area(T) вещественного
типа, находящую площадь треугольника *T* (*T* — параметр типа TTriangle) по *формуле Герона*:

$$
S_{ABC} = \frac{\sqrt{p \cdot (p - |AB|) \cdot (p - |AC|) \cdot (p - |BC|)}.
$$

где *p* — *полупериметр*. С помощью этой функции найти площади треугольников *ABC*, *ABD*, *ACD*, если даны координаты точек *A*, *B*, *C*, *D*.

Param67. Используя типы TPoint, TTriangle и функции Leng и Area (см. задания Param64–Param66), описать функцию Dist(*P*, *A*, *B*) вещественного типа (*P*, *A*, *B* — параметры типа TPoint), находящую расстояние *D*(*P*, *AB*) от точки *P* до прямой *AB* по формуле

$$
D(P, AB) = 2 \cdot S_{PAB} / |AB|,
$$

где *SPAB* — площадь треугольника *PAB*. С помощью этой функции найти расстояния от точки *P* до прямых *AB*, *AC*, *BC*, если даны координаты точек *P*, *A*, *B*, *C*.

- Param68. Используя типы TPoint, TTriangle и функцию Dist (см. задания Param64, Param65, Param67), описать процедуру Heights(*T*, *h*1, *h*2, *h*3), находящую высоты  $h_1$ ,  $h_2$ ,  $h_3$  треугольника  $T(T - BX)$ идной параметр типа TTriangle, *h*1, *h*2, *h*<sup>3</sup> — выходные вещественные параметры), проведенные соответственно из вершин *T*.*A*, *T*.*B*, *T*.*C*. С помощью этой процедуры найти высоты треугольников *ABC*, *ABD*, *ACD*, если даны координаты точек *A*, *B*, *C*, *D*.
- Param69. Используя тип TPoint и функцию Leng (см. задание Param64), описать функцию PerimN(*P*, *N* ) вещественного типа, находящую периметр *N* -угольника, вершины которого (в порядке их обхода) передаются в массиве *P* размера *N* (> 2) с элементами типа TPoint. С помощью этой функции найти периметры трех многоугольников, если дано число их сторон и координаты их вершин.
- Param70. Используя типы TPoint, TTriangle и функцию Area (см. задания Param64–Param66), описать функцию AreaN(*P*, *N* ) вещественного типа, находящую площадь выпуклого *N* -угольника, вершины которого (в порядке их обхода) передаются в массиве *P* размера *N* (> 2) с элементами типа TPoint. С помощью этой функции найти площади трех многоугольников, если дано число их сторон и координаты их вершин.

## 14 Рекурсия

## Простейшие рекурсивные алгоритмы

Задания этого раздела можно легко решить и без использования рекурсии. Данное обстоятельство связано с тем, что в заданиях рассматриваются простейшие примеры рекурсии, легко сводимые к итерационным алгоритмам. Более того, в некоторых случаях непосредственные вычисления по рекурсивным формулам оказываются весьма неэффективными (см., например, задания Recur4 и Recur6). Однако именно на подобных примерах проще всего получить первоначальные навыки разработки рекурсивных алгоритмов.

Recur<sup>1</sup>. Описать рекурсивную функцию Fact(N) вещественного типа, вычисляющую значение факториала

$$
N! = 1 \cdot 2 \cdot \ldots \cdot N
$$

 $(N > 0$  — параметр целого типа). С помощью этой функции вычислить факториалы пяти данных чисел.

Recur2. Описать рекурсивную функцию Fact2(N) вещественного типа, вычисляющую значение двойного факториала

$$
N!! = N \cdot (N-2) \cdot (N-4) \cdot \ldots
$$

 $(N > 0$  — параметр целого типа; последний сомножитель в произведении равен 2, если  $N$  — четное число, и 1, если  $N$  — нечетное). С помощью этой функции вычислить двойные факториалы пяти данных чисел.

**Recur3.** Описать рекурсивную функцию PowerN $(X, N)$  вещественного типа, находящую значение  $N$ -й степени числа  $X$  по формулам:

 $X^0 = 1$ ,  $X^N = (X^{N/2})^2$  при четных  $N > 0$ ,  $X^N = X \cdot X^{N-1}$  при нечетных  $N > 0$ ,  $X^N = 1/X^{-N}$  при  $N < 0$ 

 $(X = 0$  — вещественное число,  $N$  — целое; в формуле для четных N должна использоваться операция целочисленного деления). С помощью этой функции найти значения  $X^N$  для данного X при пяти данных значениях  $N$ .

Recur4. Описать рекурсивную функцию  $Fib1(N)$  целого типа, вычисляющую  $N$ -й элемент последовательности чисел Фибоначчи ( $N$  — целое число):

$$
F_1 = F_2 = 1
$$
,  $F_K = F_{K-2} + F_{K-1}$ ,  $K = 3, 4, ...$ 

С помощью этой функции найти пять чисел Фибоначчи с данными номерами, и вывести эти числа вместе с количеством рекурсивных вызовов

функции Fib1, потребовавшихся для их нахождения.

Recur<sub>5</sub>. Описать рекурсивную функцию Fib2(N) целого типа, вычисляющую N-й элемент последовательности чисел Фибоначчи ( $N$  — целое число):

 $F_1 = F_2 = 1$ ,  $F_K = F_{K-2} + F_{K-1}$ ,  $K = 3, 4, \ldots$ Считать, что номер  $N$  не превосходит 20. Для уменьшения количества рекурсивных вызовов по сравнению с функцией Fib1 (см. задание Recur4) создать вспомогательный массив для хранения уже вычисленных чисел Фибоначчи и обращаться к нему при выполнении функции Fib2. С помощью функции Fib2 найти пять чисел Фибоначчи с данными номерами.

**Recur6.** Описать рекурсивную функцию Combin1(N, K) целого типа, находящую  $C(N, K)$  — число сочетаний из N элементов по  $K$  — с помощью рекуррентного соотношения:

$$
T(N, 0) = C(N, N) = 1,
$$

 $C(N, K) = C(N-1, K) + C(N-1, K-1)$  при  $0 < K < N$ .

Параметры функции — целые числа;  $N > 0$ ,  $0 \le K \le N$ . Дано число N и пять различных значений К. Вывести числа  $C(N, K)$  вместе с количеством рекурсивных вызовов функции Combin1, потребовавшихся для их нахождения.

**Recur7.** Описать рекурсивную функцию Combin2(N, K) целого типа, находящую  $C(N, K)$  — число сочетаний из N элементов по  $K$  — с помощью рекуррентного соотношения:

$$
C(N, 0) = C(N, N) = 1,
$$
  
 
$$
C(N, K) = C(N - 1, K) + C(N - 1, K - 1) \qquad \text{mm } 0 < K < N.
$$

Параметры функции — целые числа;  $N > 0$ ,  $0 \le K \le N$ . Считать, что параметр N не превосходит 20. Для уменьшения количества рекурсивных вызовов по сравнению с функцией Combin1 (см. задание Recur6) описать вспомогательный двумерный массив для хранения уже вычисленных чисел  $C(N, K)$  и обращаться к нему при выполнении функции Combin2. С помощью функции Combin2 найти числа  $C(N, K)$  для данного значения N и пяти различных значений К.

**Recur8.** Описать рекурсивную функцию RootK $(X, K, N)$  вещественного типа, находящую приближенное значение корня  $K$ -й степени из числа  $X$  по формуле:

$$
Y_0 = 1
$$
,  $Y_{N+1} = Y_N - (Y_N - X/(Y_N)^{K-1})/K$ ,

где  $Y_N$  обозначает RootK(X, K, N) при фиксированных X и K. Параметры функции:  $X$  (>0) — вещественное число,  $K$  (>1) и  $N$  (>0) — целые. С помощью функции RootK найти для данного числа Х приближенные значения его корня К-й степени при шести данных значениях N.

Recurg. Описать рекурсивную функцию  $NOD(A, B)$  целого типа, находящую наибольший общий делитель (НОД) двух целых положительных чисел А и В, используя алгоритм Евклида:

 $H O<sub>4</sub>(A, B) = H O<sub>4</sub>(B, A \text{ mod } B)$ , если  $B = 0$ ;  $H O<sub>4</sub>(A, 0) = A$ . С помощью этой функции найти НОД(А, В), НОД(А, С), НОД(А, D), если даны числа А, В, С, D.

- Recur<sup>10</sup>. Описать рекурсивную функцию DigitSum(K) целого типа, которая находит сумму цифр целого числа  $K$ , не используя оператор цикла. С помощью этой функции найти суммы цифр для пяти данных целых чисел.
- Recur<sup>11</sup>. Описать рекурсивную функцию MaxElem(A, N) целого типа, которая находит максимальный элемент целочисленного массива  $A$  размера  $N$  $(1 \le N \le 10)$ , не используя оператор цикла. С помощью этой функции найти максимальные элементы массивов  $A, B, C$  размера  $N_A$ ,  $N_B$ ,  $N_C$ соответственно.
- Recur12. Описать рекурсивную функцию DigitCount(S) целого типа, которая находит количество цифр в строке S, не используя оператор цикла. С помощью этой функции найти количество цифр в каждой из пяти данных строк.
- Recur13. Описать рекурсивную функцию Palindrom(S) логического типа, возвращающую TRUE, если строка S является палиндромом (то есть читается одинаково слева направо и справа налево), и FALSE в противном случае. Оператор цикла в теле функции не использовать. Вывести значения функции Palindrom для пяти данных строк.

## Разбор выражений

Во всех заданиях данного пункта предполагается, что исходные строки, определяющие выражения, не содержат пробелов. При выполнении заданий не следует использовать оператор цикла.

Recur14°. Вывести значение целочисленного выражения, заданного в виде строки S. Выражение определяется следующим образом:

> $\leq$ выражение> ::=  $\leq$ цифра>  $|\leq$ выражение>+ $\leq$ цифра>  $|$  $\leq$ выражение> —  $\leq$ цифра>

Recur15◦ . Вывести значение целочисленного выражения, заданного в виде строки *S*. Выражение определяется следующим образом:

> $<$ выражение>  $<$ терм $>$  $\leq$ выражение> ::=  $\leq$ терм>  $|$  $\leq$ выражение> + $\leq$ терм>  $|$  $\langle \text{TempM} \rangle$  ::=  $\langle \text{I} \text{IH} \rangle$   $\langle \text{TempM} \rangle$  \*  $\langle \text{I} \text{IH} \rangle$

Recur16◦ . Вывести значение целочисленного выражения, заданного в виде строки *S*. Выражение определяется следующим образом:

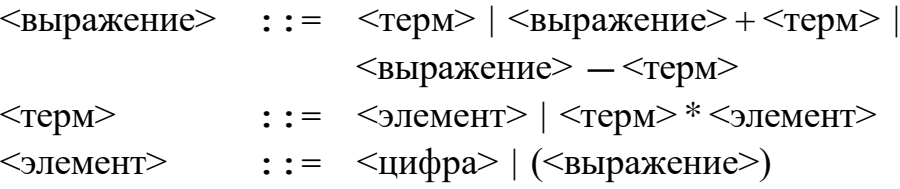

Recur17◦ . Вывести значение целочисленного выражения, заданного в виде строки *S*. Выражение определяется следующим образом:

```
\leqвыражение> :: = \leqцифра>
                   (<выражение><знак><выражение>)
\langle 3HAK \rangle ::= +|-|*
```
- Recur18°. Проверить правильность выражения, заданного в виде непустой строки *S* (выражение определяется по тем же правилам, что и в задании Recur17). Если выражение составлено правильно, то вывести TRUE, иначе вывести FALSE.
- Recur19. Проверить правильность выражения, заданного в виде непустой строки *S* (выражение определяется по тем же правилам, что и в задании Recur17). Если выражение составлено правильно, то вывести 0, в противном случае вывести номер первого ошибочного, лишнего или недостающего символа в строке *S*.
- Recur20. Вывести значение целочисленного выражения, заданного в виде строки *S*. Выражение определяется следующим образом (функция M возвращает максимальный из своих параметров, а функция m — минимальный):

 $\langle$ выражение> ::=  $\langle \text{I} \rangle$  | M( $\langle \text{I} \rangle$ выражение>,  $\langle \text{I} \rangle$  |  $\langle \text{I} \rangle$ m(<выражение> , <выражение>)

Recur21. Вывести значение логического выражения, заданного в виде строки *S*. Выражение определяется следующим образом («T» — TRUE, «F» — FALSE):

<выражение> ::= T | F | And(<выражение> , <выражение>) | Or(<выражение> , <выражение>)

Recur22. Вывести значение целочисленного выражения, заданного в виде строки *S*. Выражение определяется следующим образом (функция M возвращает максимальный из своих параметров, а функция m — минимальный):

<выражение> ::= <цифра> | M(<параметры>) | m(<параметры>)  $\langle \text{p} \rangle$  ::=  $\langle \text{b} \rangle$   $\langle \text{b} \rangle$   $\langle \text{b} \rangle$   $\langle \text{b} \rangle$   $\langle \text{b} \rangle$   $\langle \text{b} \rangle$   $\langle \text{b} \rangle$ 

Recur23. Вывести значение логического выражения, заданного в виде строки *S*. Выражение определяется следующим образом («T» — TRUE, «F» — FALSE):

```
\langleвыражение> ::= T | F | And(\langleпараметры>) | Or(\langleпараметры>)
\langle \text{mapamerph}\rangle :: \langle \text{bbipamerph}\rangle \langle \text{Hapamerph}\rangle
```
Recur24. Вывести значение логического выражения, заданного в виде строки *S*. Выражение определяется следующим образом («T» — TRUE, «F» — FALSE):

> <выражение> ::= T | F | And(<параметры>) | Or(<параметры>) | Not(<выражение>)  $\langle \text{mapamerph}\rangle$  ::  $\langle \text{bbipamerph}\rangle$   $\langle \text{Hapamerph}\rangle$

## **Перебор с возвратом**

- Recur25◦ . Дано дерево глубины *N*, каждая внутренняя вершина которого имеет  $K \ll 10$ ) непосредственных потомков (нумеруются от 1 до *K*). Корень дерева имеет номер 0. Записать в текстовый файл с данным именем все возможные пути, ведущие от корня к листьям. Перебирать пути, начиная с «самого левого» и заканчивая «самым правым» (при этом первыми заменять конечные элементы пути).
- Recur26. Дано дерево глубины *N*, каждая внутренняя вершина которого имеет *K* (< 10) непосредственных потомков (нумеруются от 1 до *K*). Корень дерева имеет номер 0. Записать в текстовый файл с данным именем все пути, ведущие от корня к листьям и удовлетворяющие следующему условию: никакие соседние элементы пути не нумеруются одной и той же цифрой. Порядок перебора путей такой же, как в задании Recur25.
- которого имеет 2 непосредственных потомка: *A* с весом 1 и *B* с весом 1. Recur27. Дано дерево глубины *N* (*N* — четное), каждая внутренняя вершина Корень дерева *C* имеет вес 0. Записать в текстовый файл с данным именем все пути от корня к листьям, удовлетворяющие следующему условию: суммарный вес элементов пути равен 0. Порядок перебора путей такой же, как в задании Recur25.
- Recur28. Дано дерево глубины *N* того же типа, что и в задании Recur27. Записать в текстовый файл с данным именем все пути от корня к листьям, удовлетворяющие следующему условию: суммарный вес элементов для любого начального отрезка пути неотрицателен. Порядок перебора путей такой же, как в задании Recur25.
- 3 непосредственных потомка: *A* с весом 1, *B* с весом 0 и *C* с весом 1. Recur29. Дано дерево глубины *N*, каждая внутренняя вершина которого имеет Корень дерева *D* имеет вес 0. Записать в текстовый файл с данным именем все пути от корня к листьям, удовлетворяющие следующим условиям: суммарный вес элементов для любого начального отрезка пути неположителен, а суммарный вес всех элементов пути равен 0. Порядок перебора путей такой же, как в задании Recur25.
- Recur30. Дано дерево глубины *N* того же типа, что и в задании Recur29. Записать в текстовый файл с данным именем все пути от корня к листьям, удовлетворяющие следующим условиям: никакие соседние элементы пути не обозначаются одной и той же буквой, а суммарный вес всех элементов пути равен 0. Порядок перебора путей такой же, как в задании Recur25.